## ポートフォリオ入門

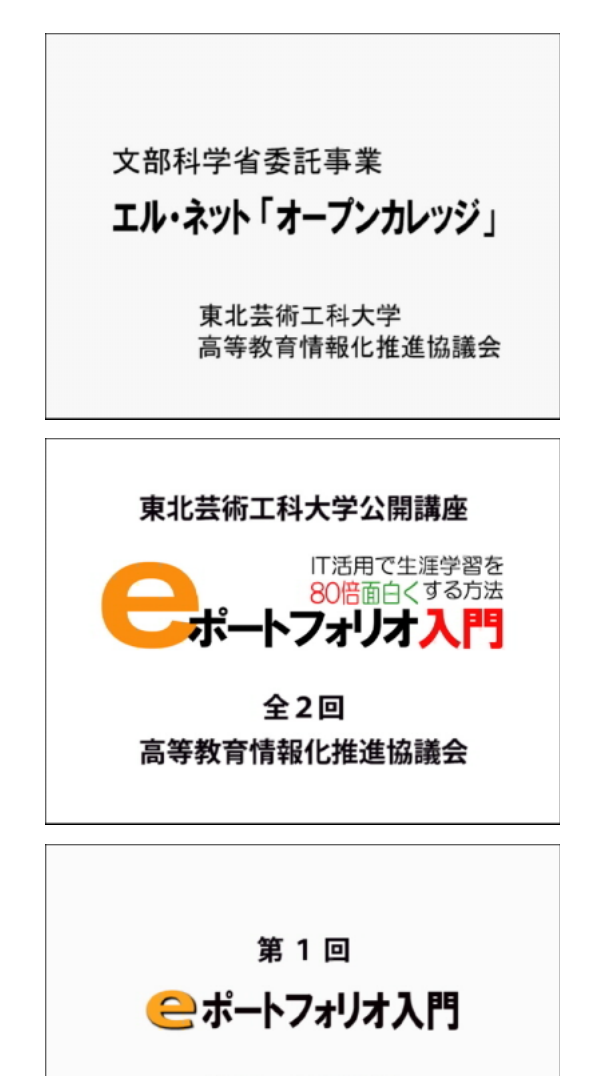

講師 前川道博 東北芸術工科大学専任講師

# $\boldsymbol{\Theta}$

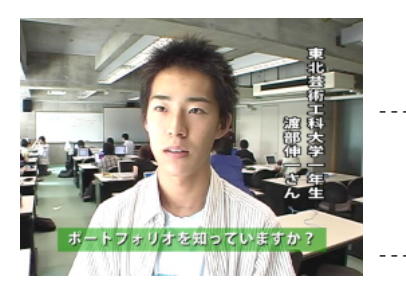

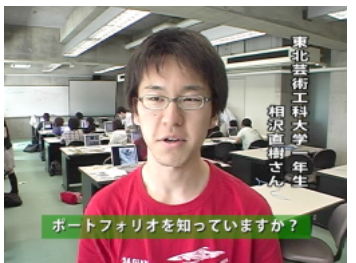

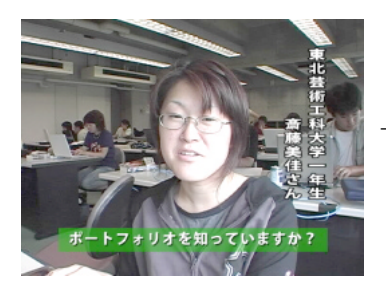

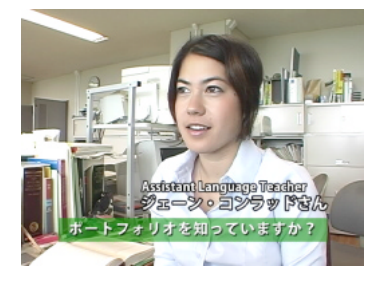

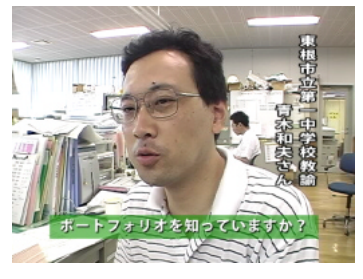

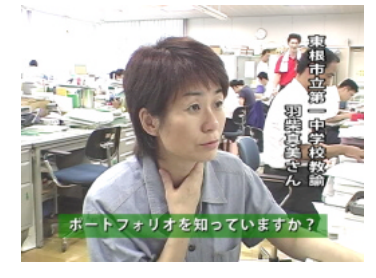

--- $-$ ボートフォリオ……。

---- ……

--- $-$ 

---- ポートフォリオっていうのはご存知でしょうか。

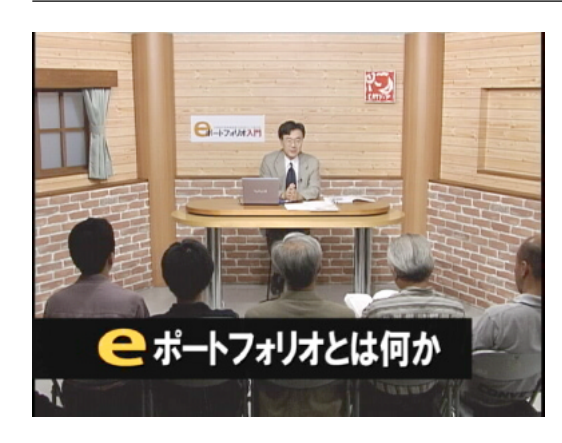

e e e IT  $\bf e$ 

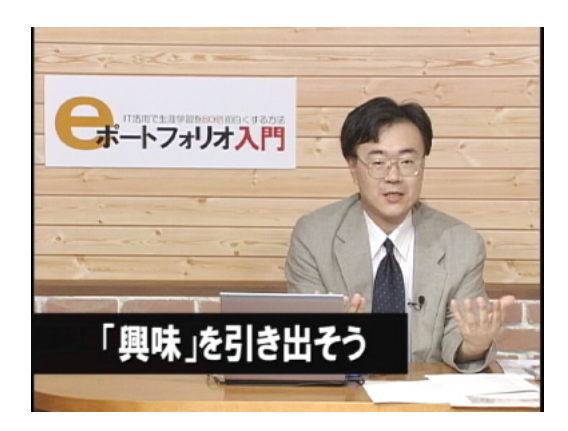

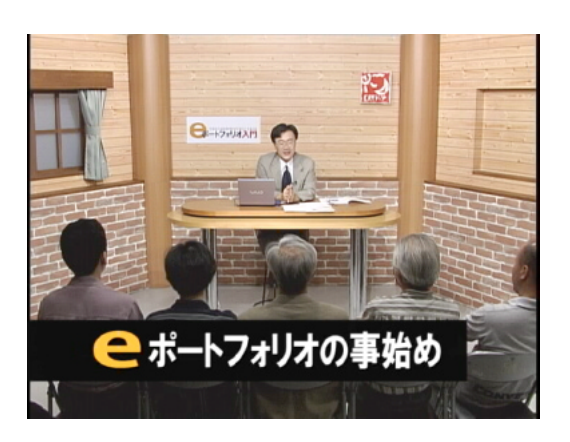

e  $\blacksquare$ 

e  $\overline{e}$ 

e  $\blacksquare$ 

e extended by the state of the state of the state of the state of the state of the state of the state of the state of the state of the state of the state of the state of the state of the state of the state of the state of

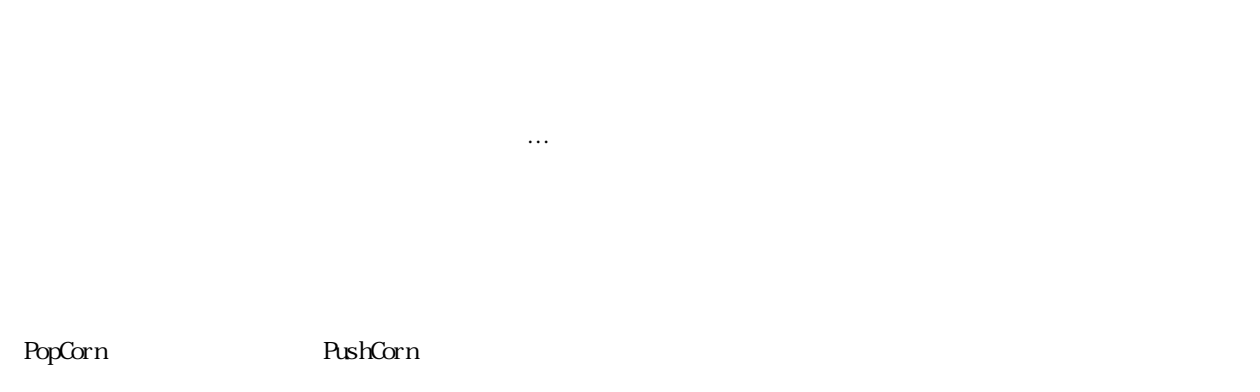

#### e  $\star$

ピング霞ヶ浦 \*』

http://www.kasuningaura.net/napping/

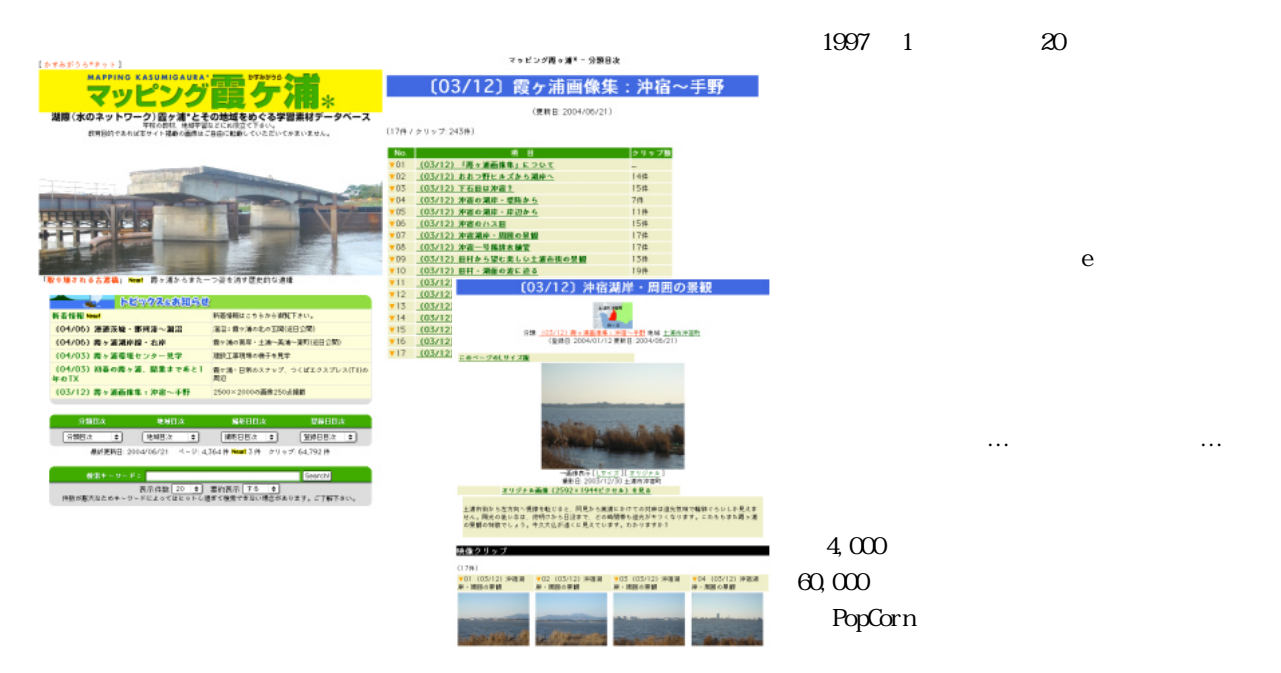

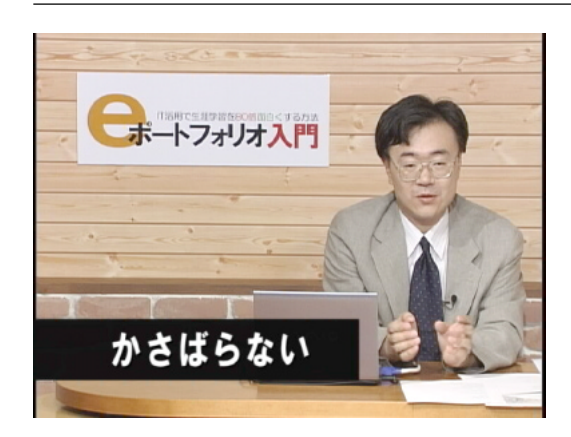

ーキートフォリオ入門

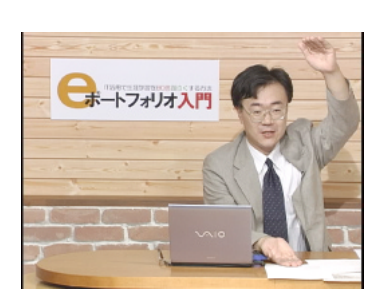

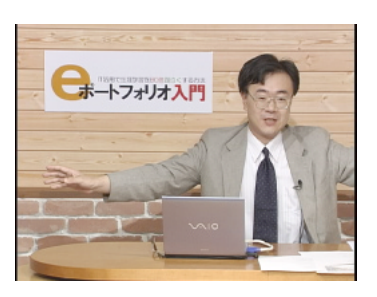

e  $e$ 

e インター e インター e インター e インター e インター e インター e インター e インター e インター e インター e インター e インター e インター e インター e インター e インター e インター e インター e インター e インター e インター e インター e インター e インター e インター e インター e インター e インター e インター e インター e インター e イ

- 利害を経てくうトランは気ですい。<br>- 第二・数で用で用ったのに用いたことが<br>- 第三はのためで - 二年~天神~まりと口立だ。<br>- 第三ははまたのですたちや **BO**<br>**B-S-SE** . . . . . . . 

e  $\overline{e}$ 

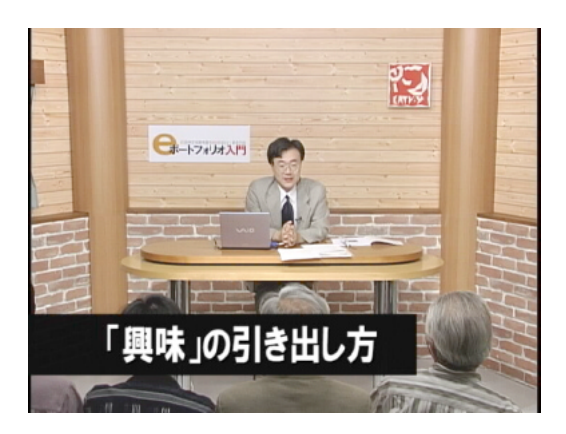

### PushCorn

http://www2.yamagata-net.jp/ws/

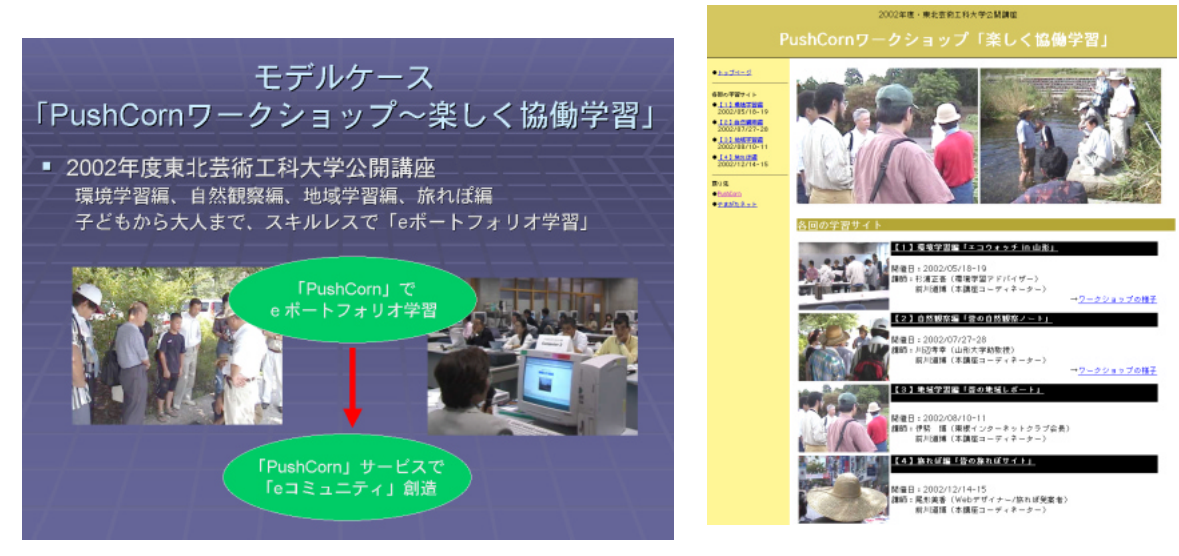

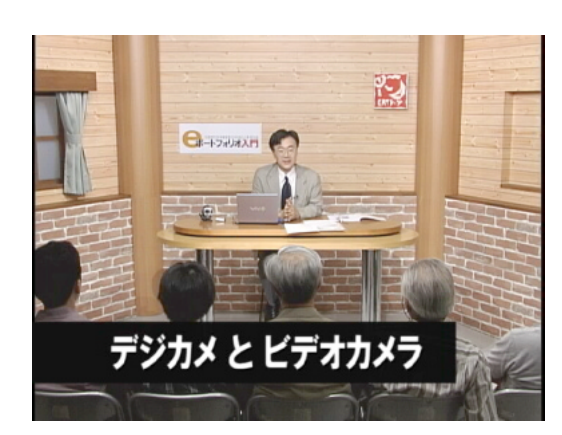

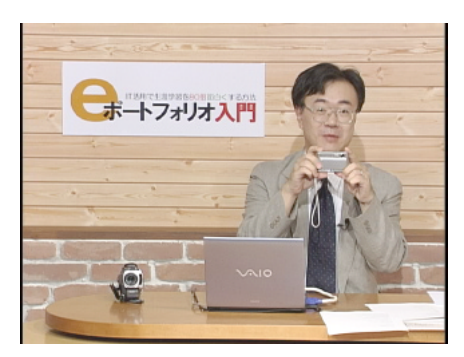

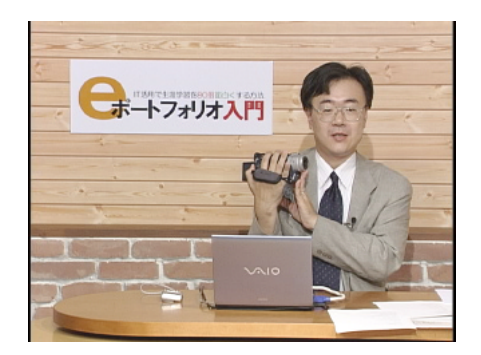

e  $\overline{a}$ 

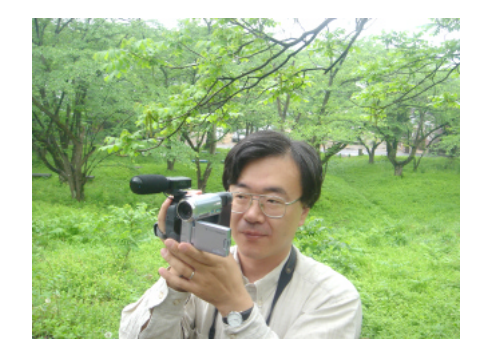

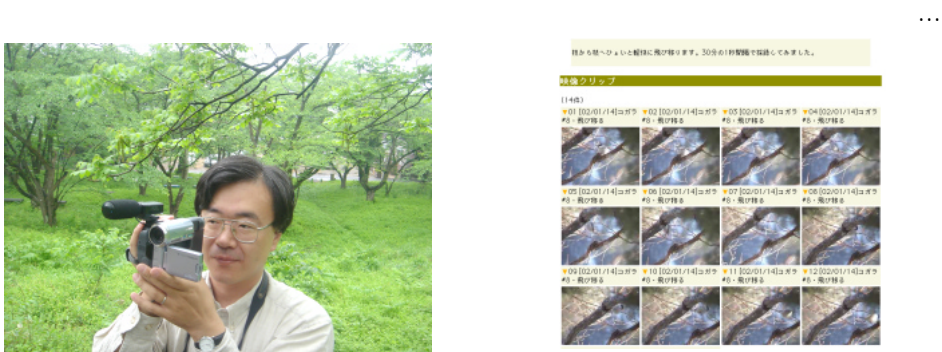

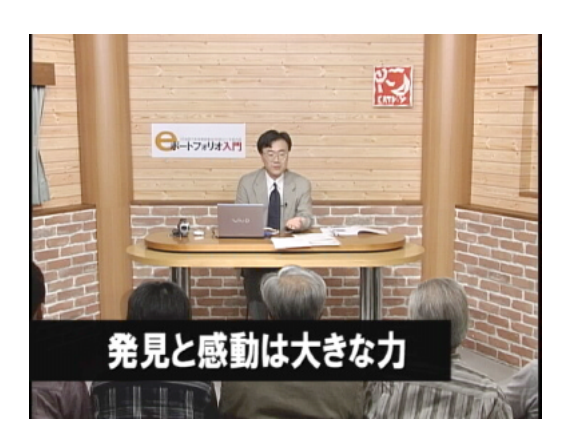

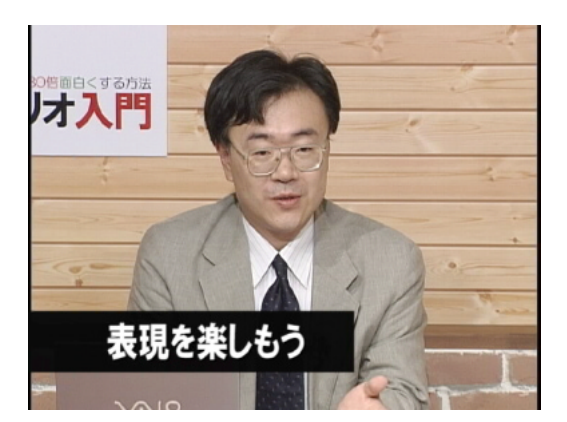

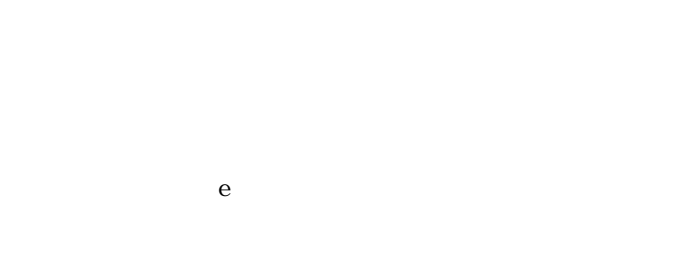

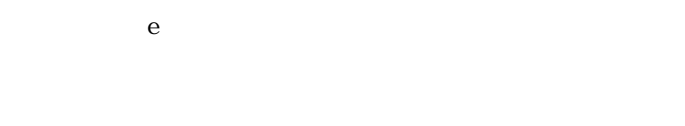

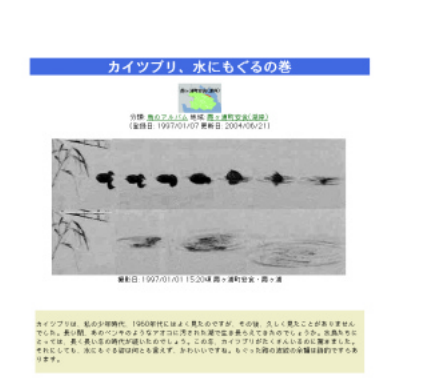

e  $\blacksquare$ 

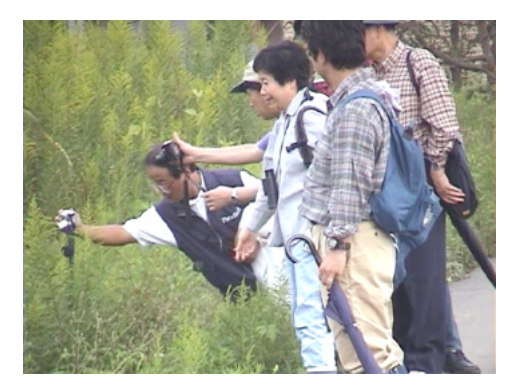

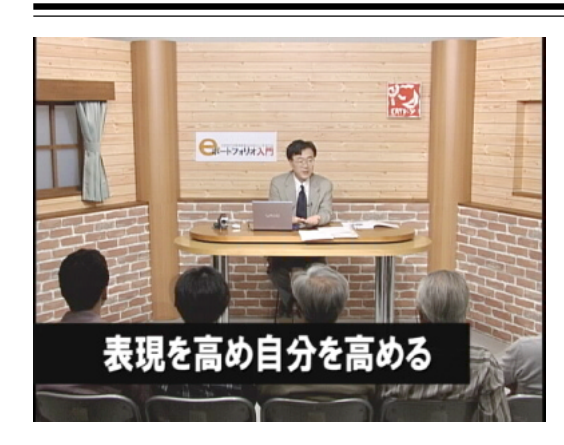

el aboration del aboration

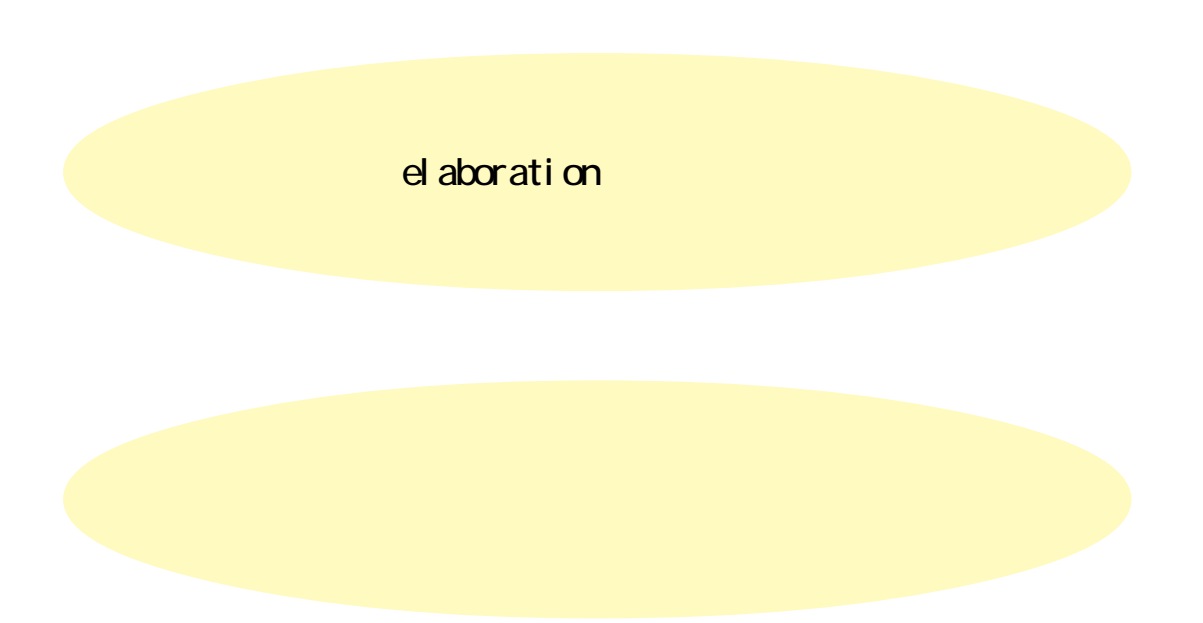

 $\mathsf{Web}$ 

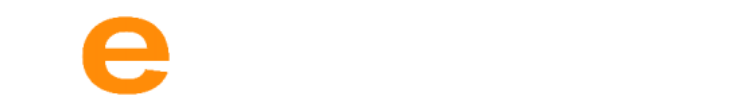

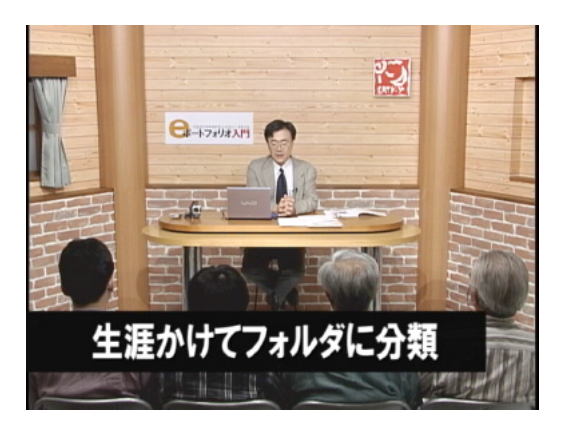

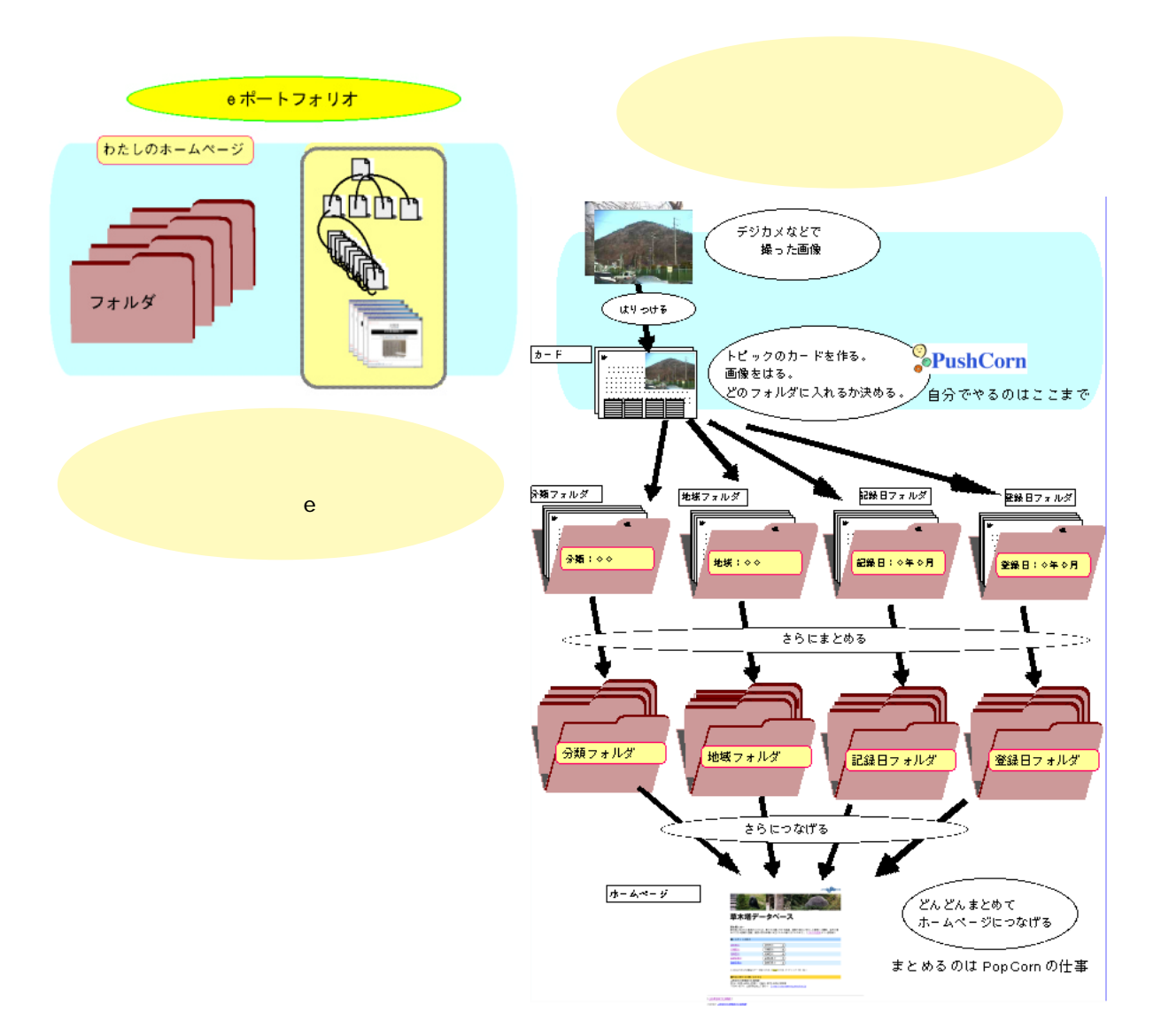

e  $e$ 

 $\frac{1}{\sqrt{2}}$ 

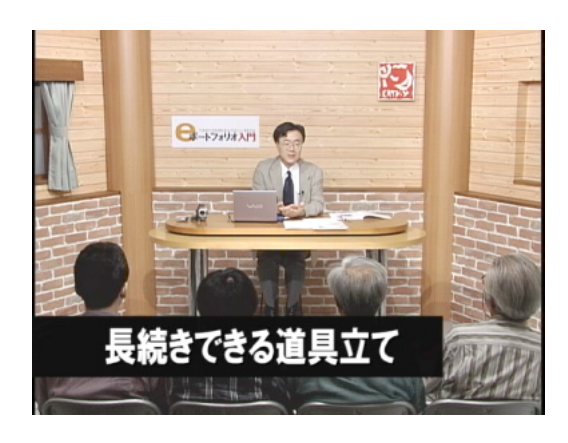

PopCornとPushCornを使うと…

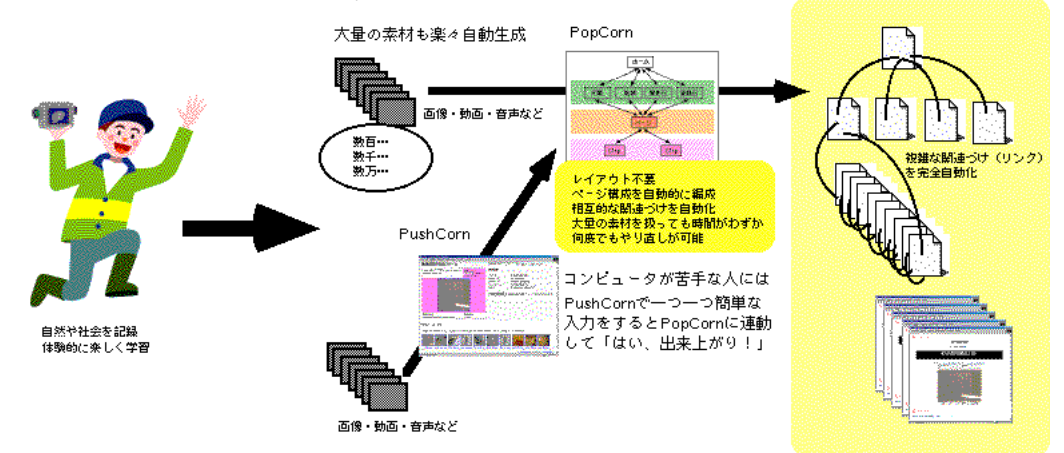

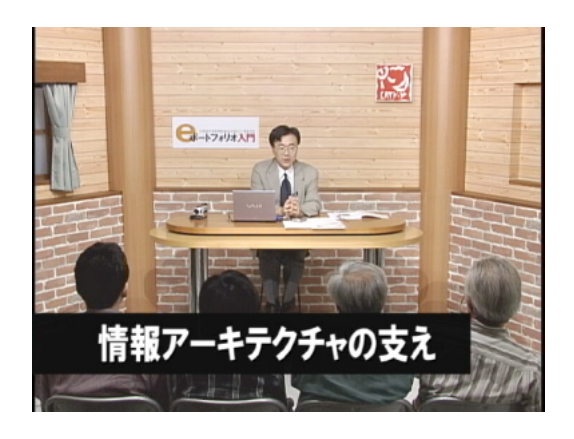

はないですが、5年、10年…続くものにはなりません。

 $100 \hspace{1.5mm} 100$ 

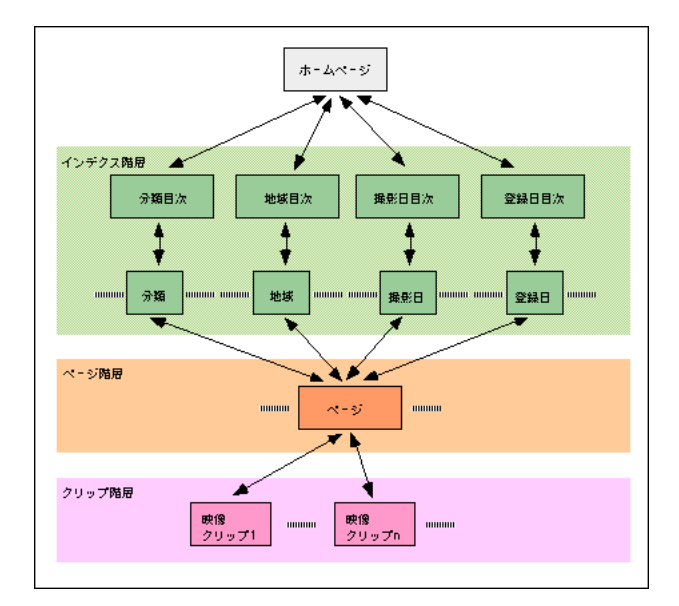

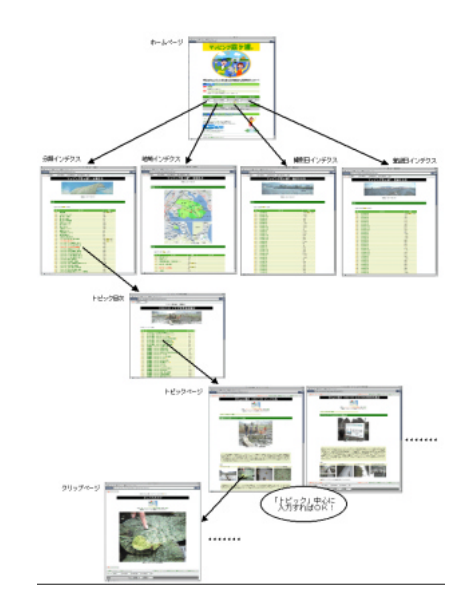

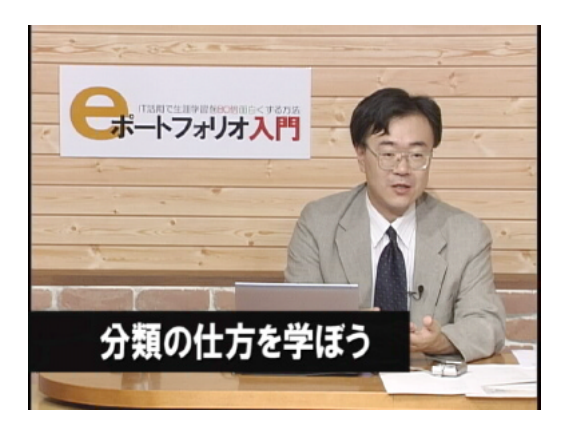

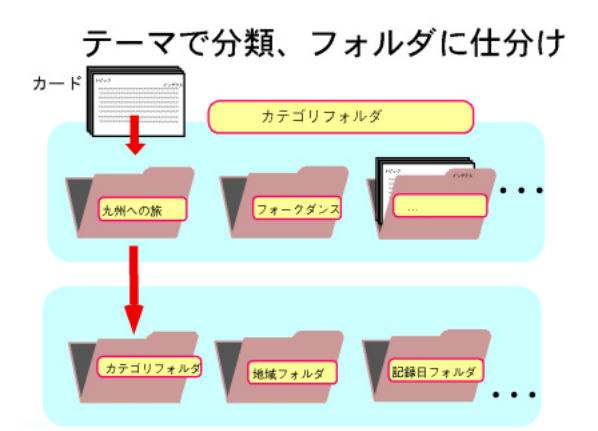

カードをカテゴリで仕分ける

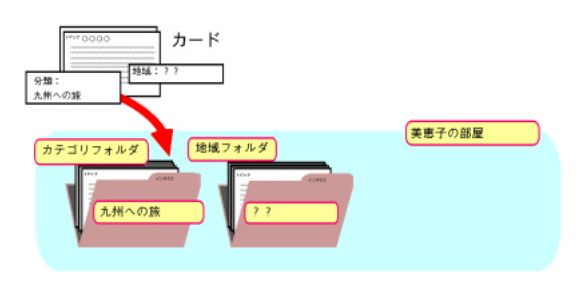

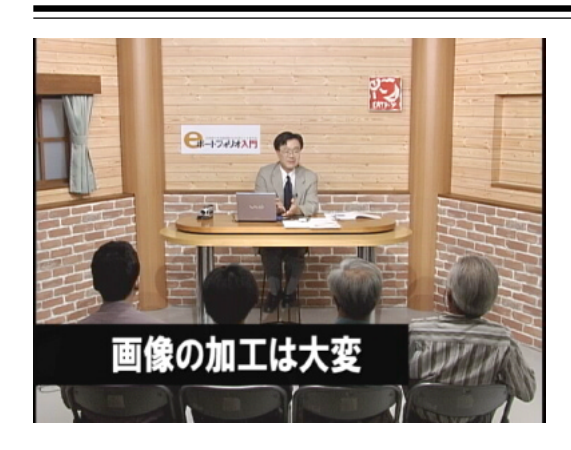

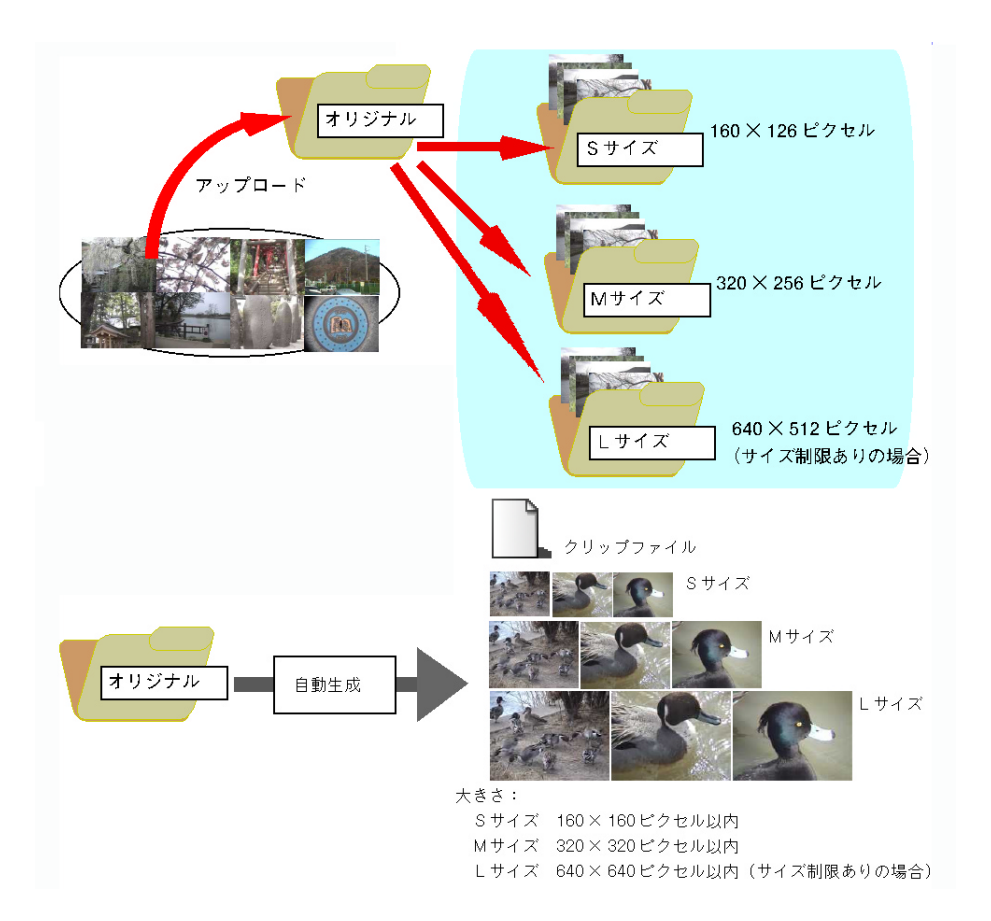

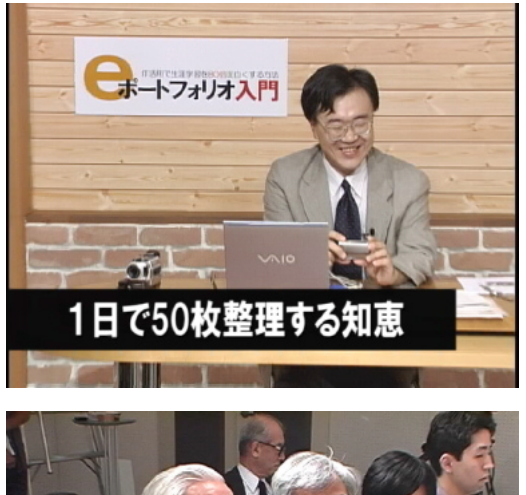

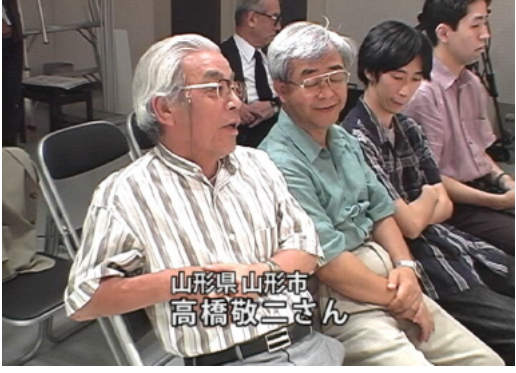

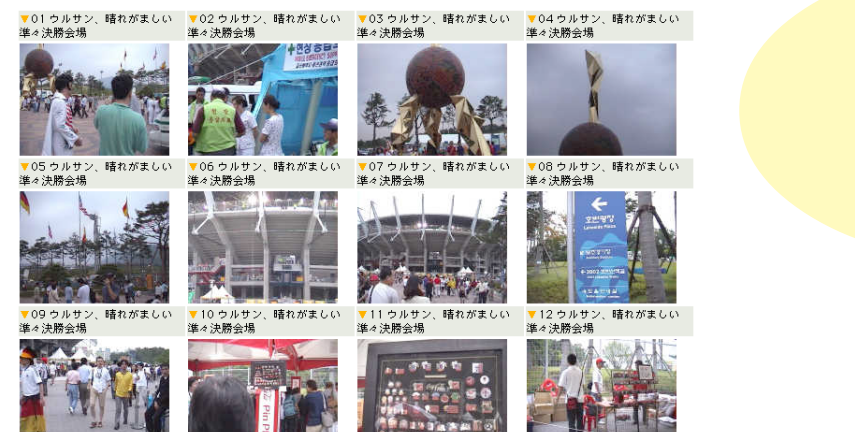

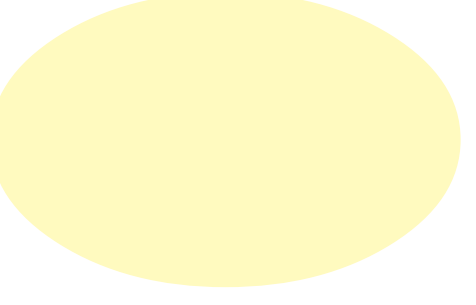

3日、…1ヶ月。そうするとそういうものが度重なるともう続きませんね。ですから量の問題はとても大切なんです。

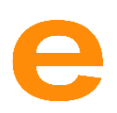

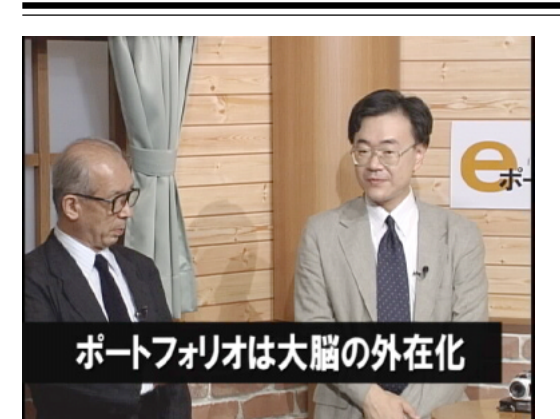

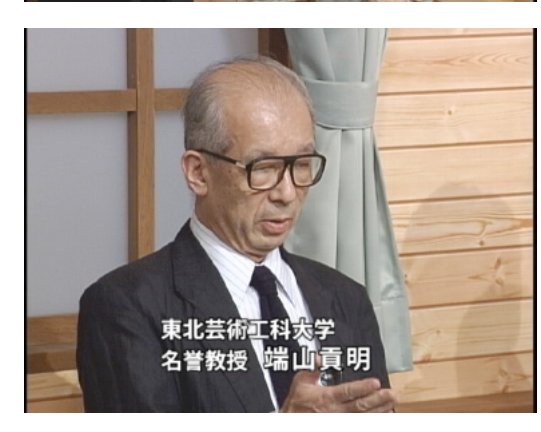

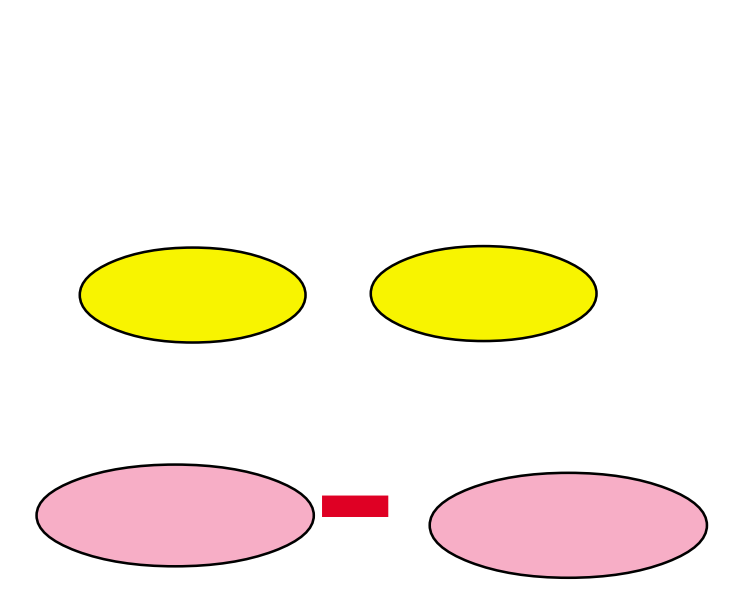

e a  $\overline{e}$ 

e extended to the state of the state of the state of the state of the state of the state of the state of the state of the state of the state of the state of the state of the state of the state of the state of the state of

 $10 \t 20$  $\frac{1}{1}$  1  $\rm e$ 

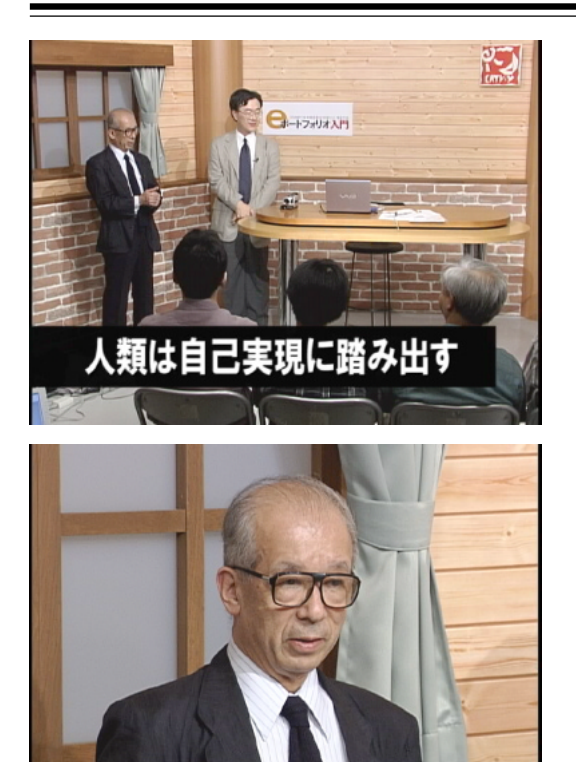

れが、確定した現代の方向性です。その意味で言うと、e ポートフォリオが何をしてくれたら一番いいか。もう回答

した。その意味では、また本当の意味では、また本当の意味での自分がことであります。

さんでは、それには「Marian」という意味ですね。これは「Marian」という意味ですければなく、それは「Marian」という意味ですね。それは「Marian」という意味ですければ、それは「Mari

込む教育じゃなくてよい新しい形を考えた方が自己実現…。一人

eduko tedukotation teducation education education です。これは引き出すことが education です。これは引き出すことが

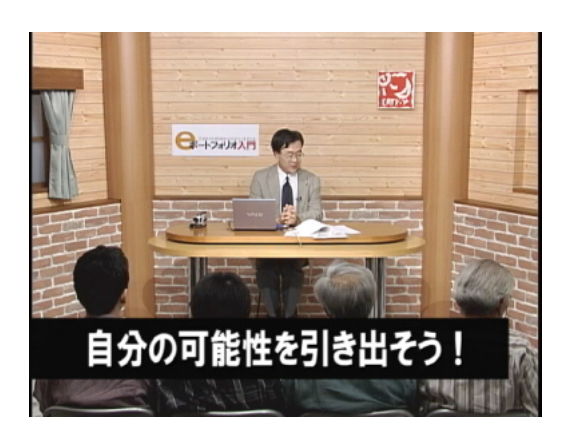

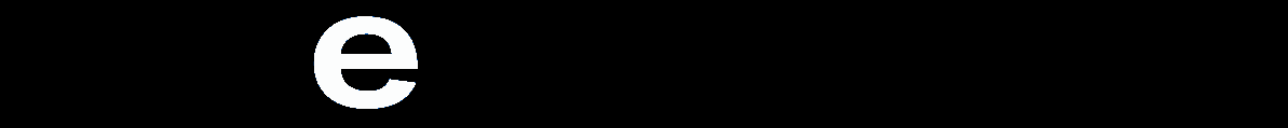

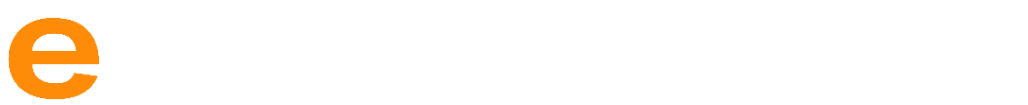

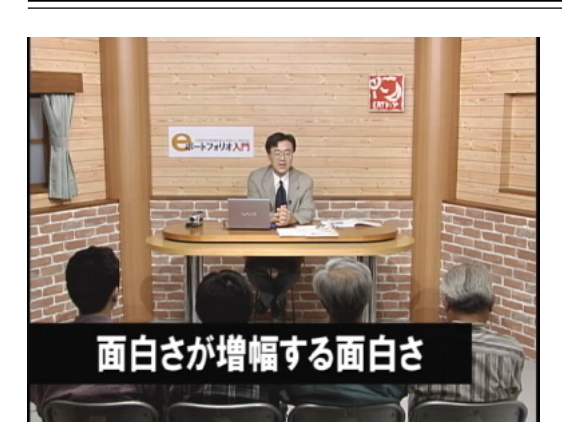

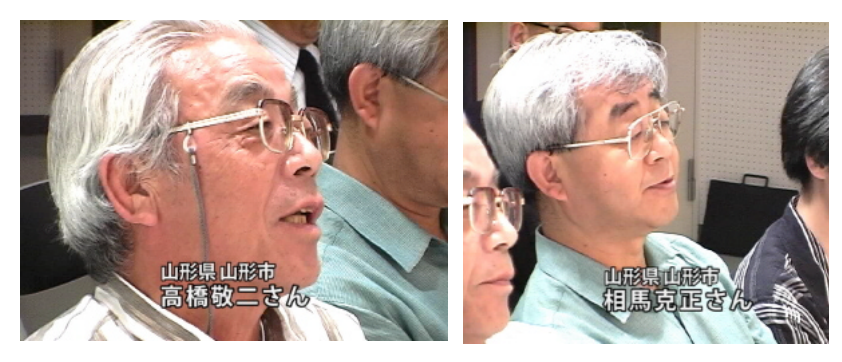

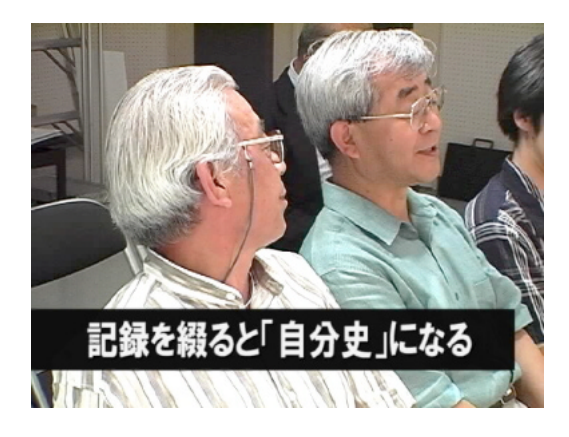

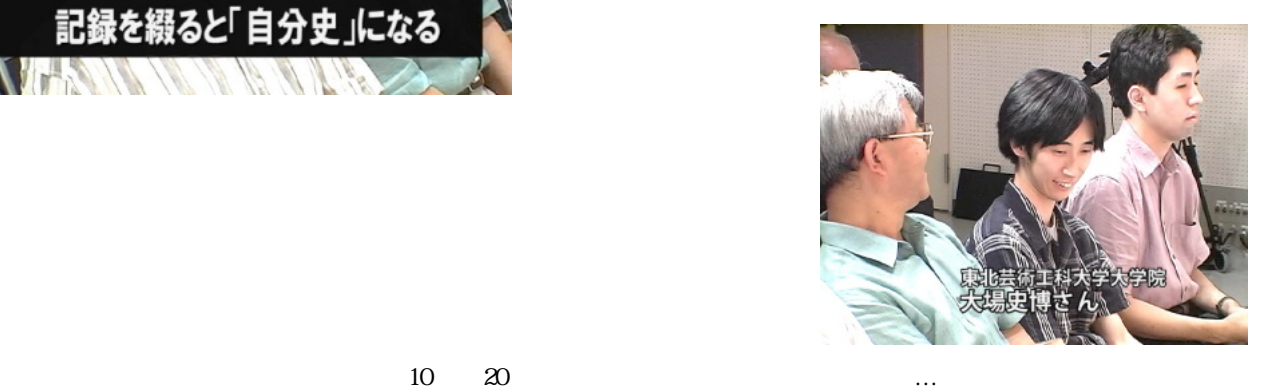

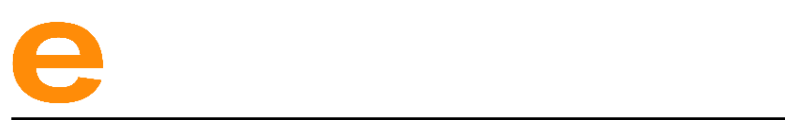

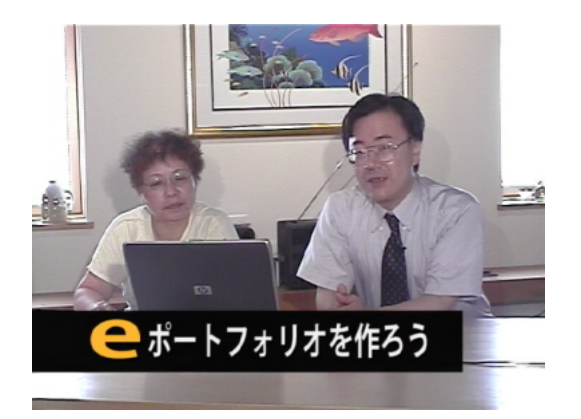

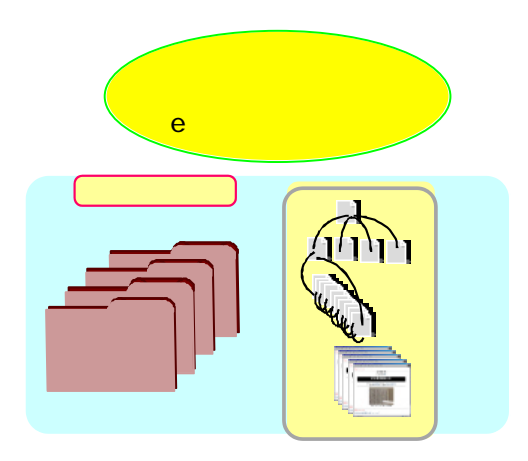

e  $\blacksquare$ e  $e$ 

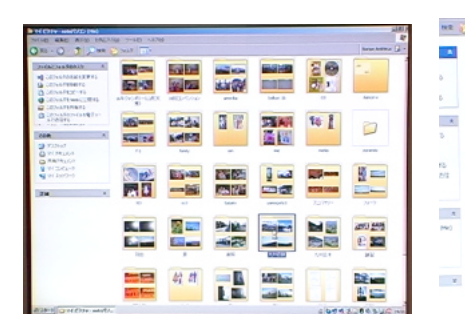

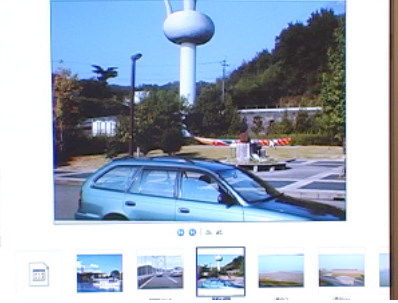

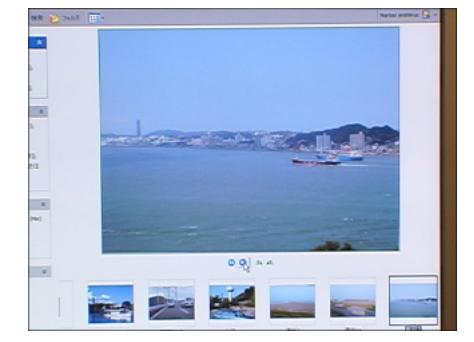

 $\overline{2}$  2  $\overline{2}$   $\overline{2}$   $\over$ 

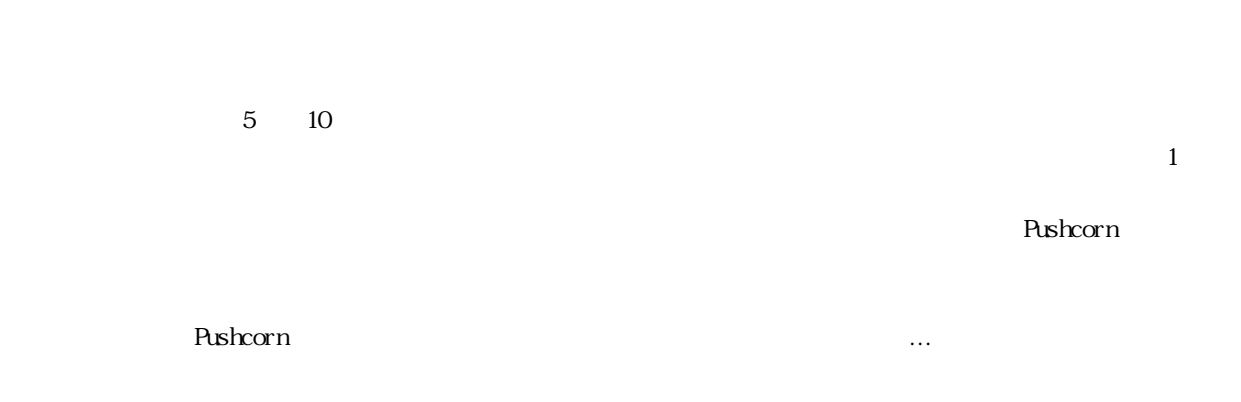

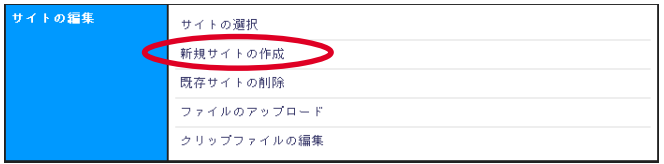

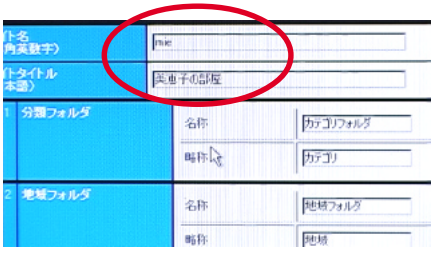

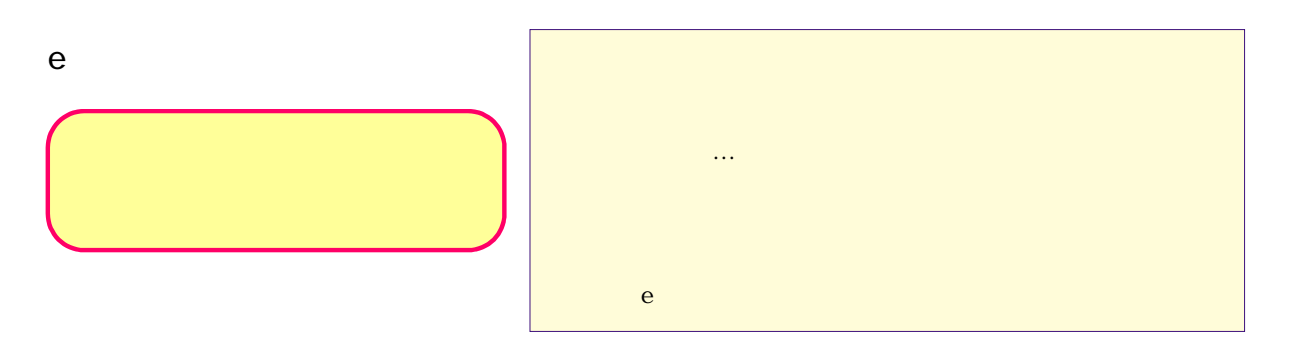

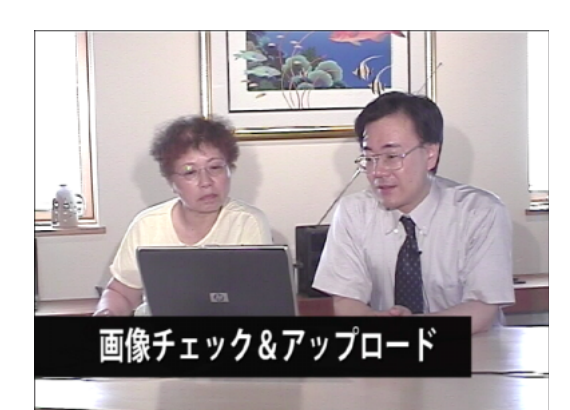

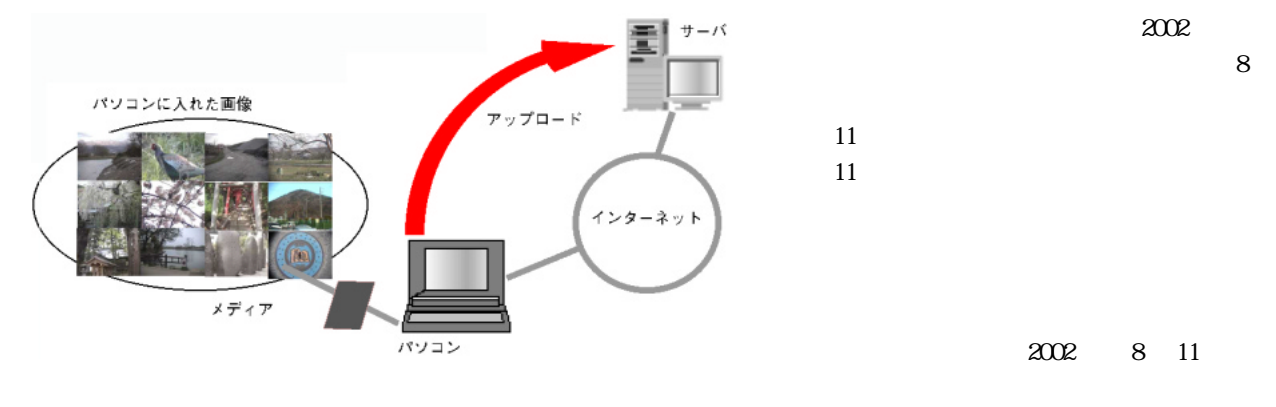

 $2002/$ ( $10811$ 

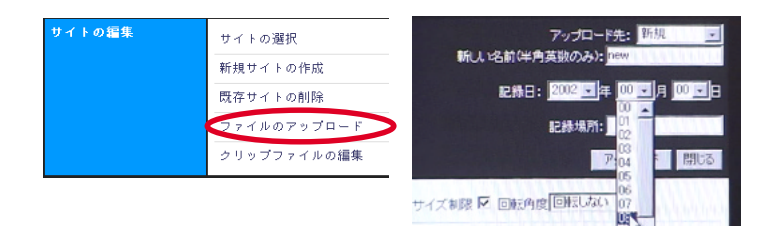

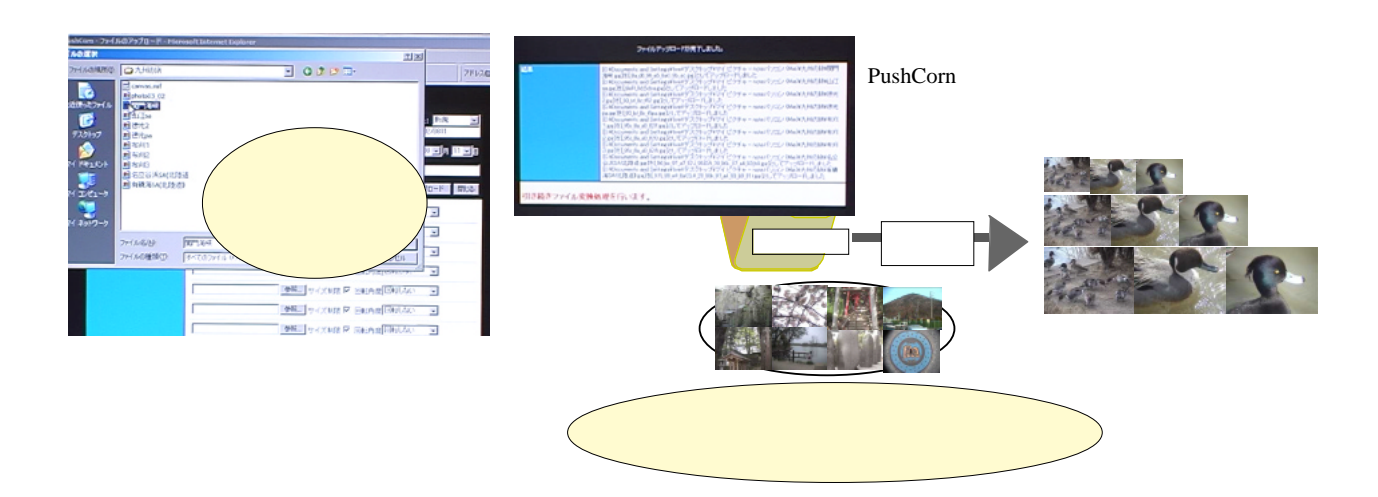

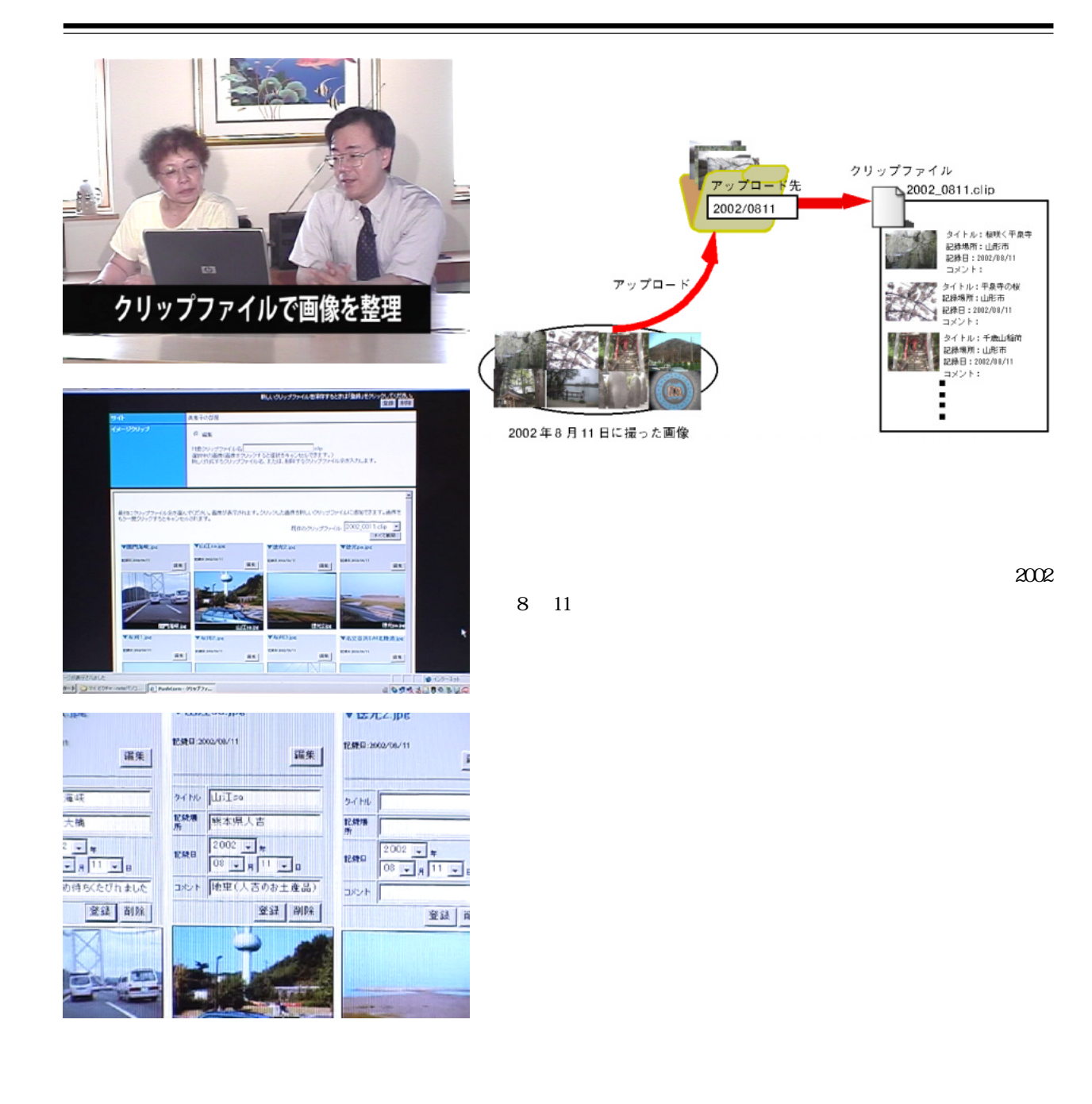

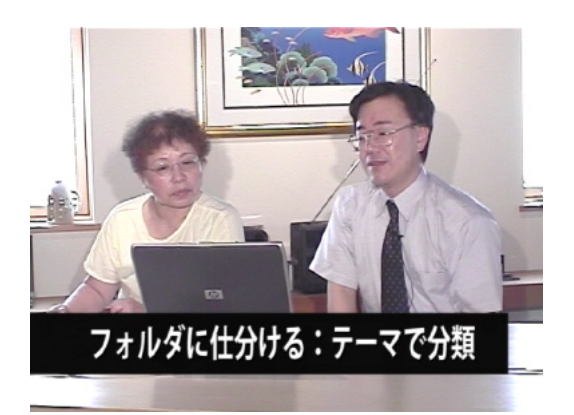

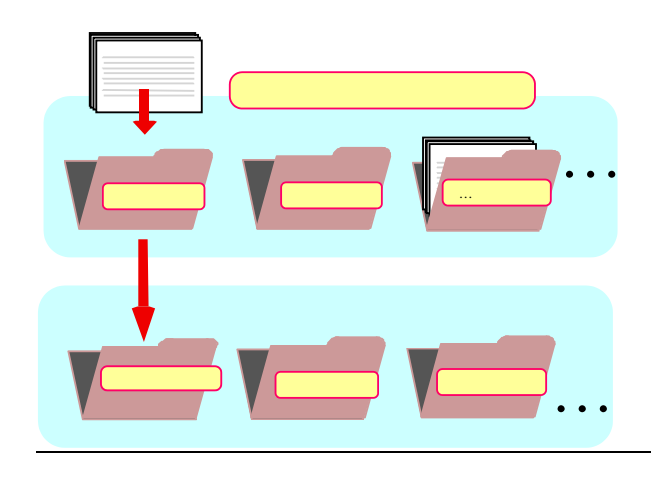

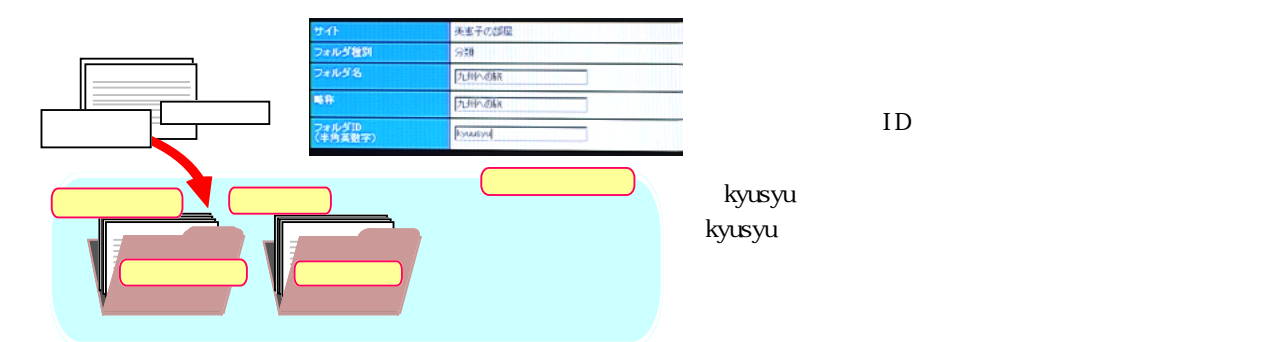

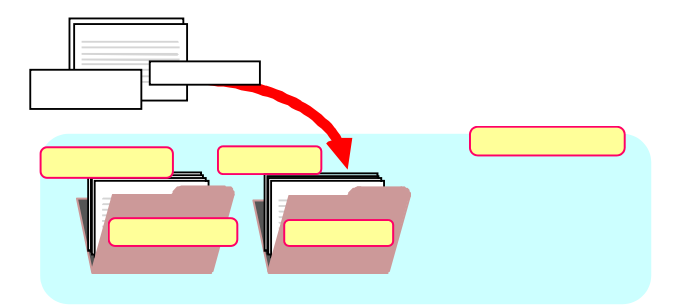

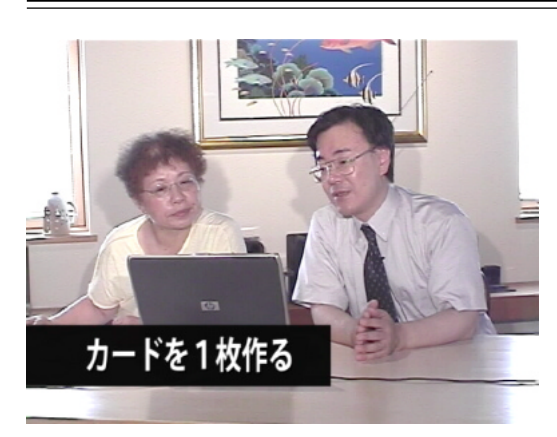

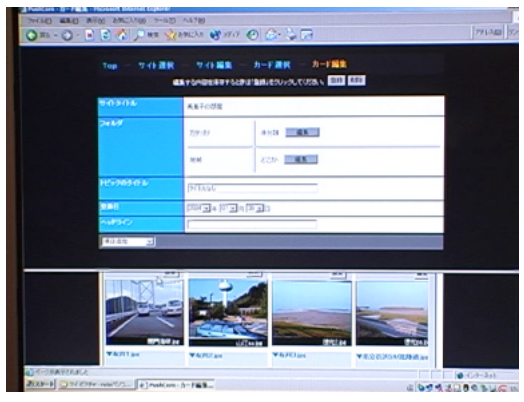

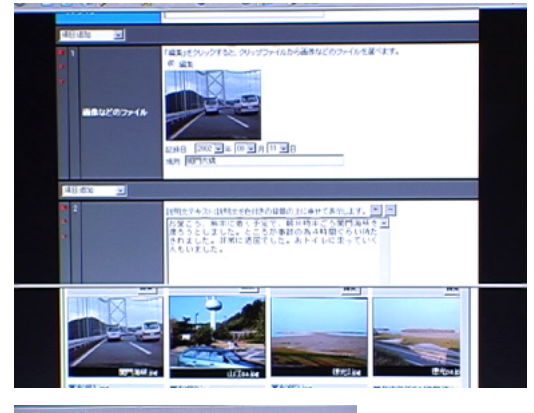

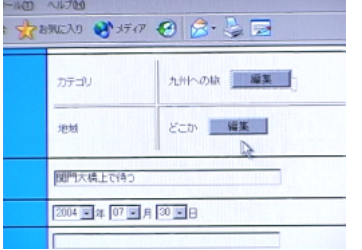

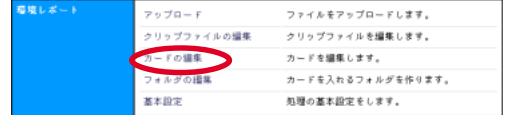

山田 そうですね…。(説明文を書いて)

んでしたっけ。熊本…九州の旅でしたっけ。「九州への旅」というのを選んでいた

 $\sim$  2

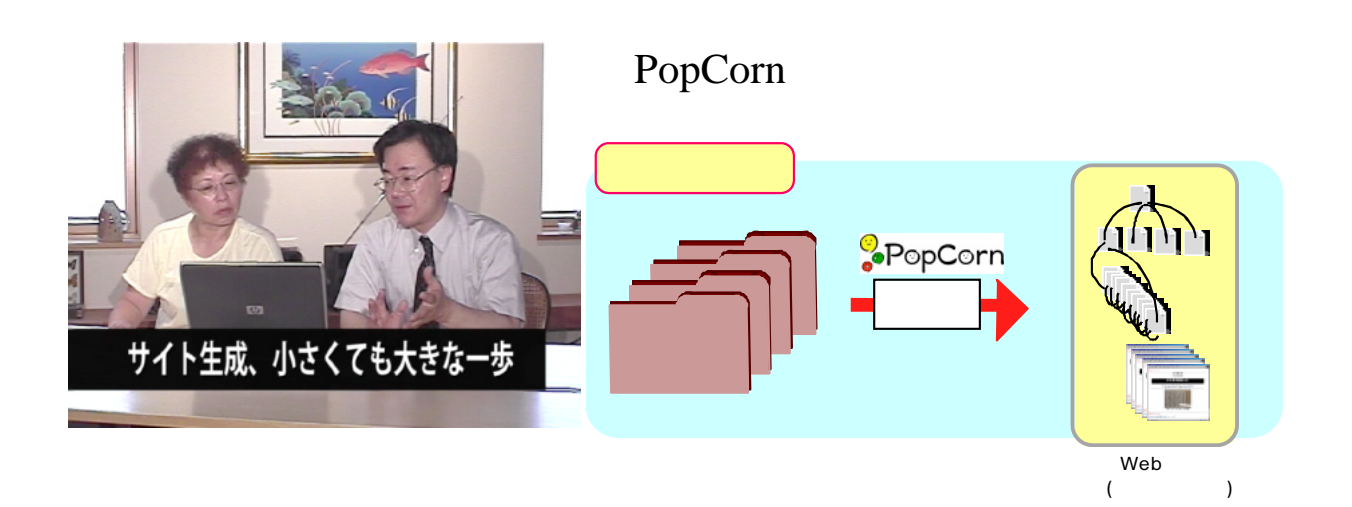

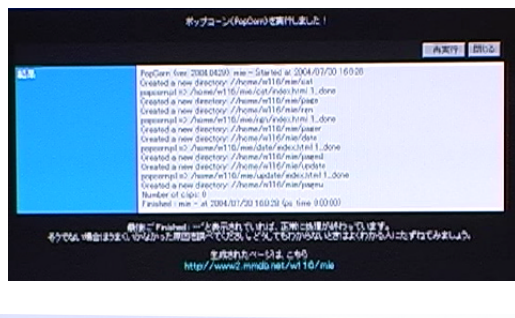

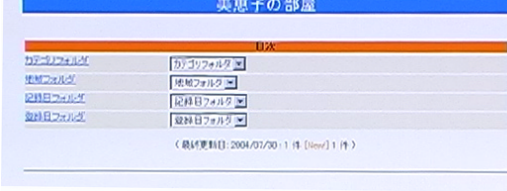

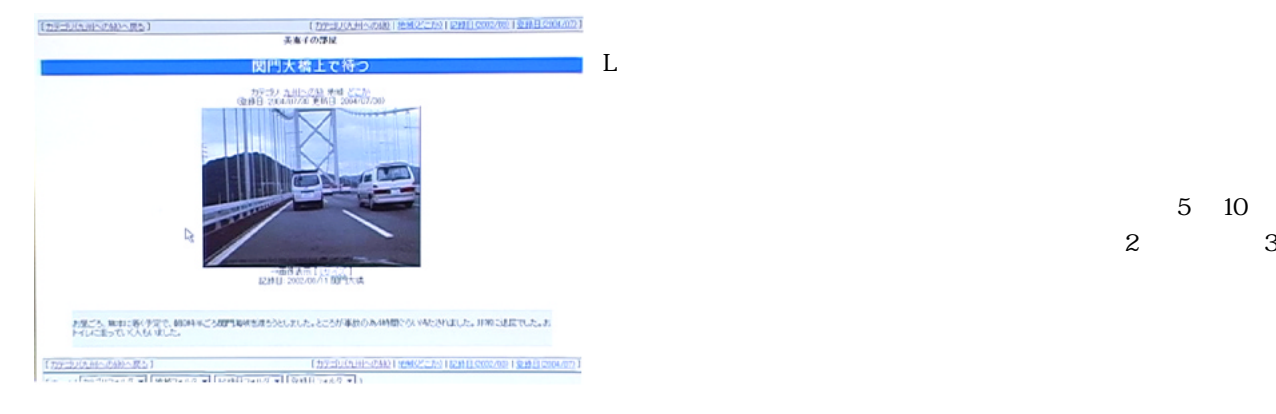

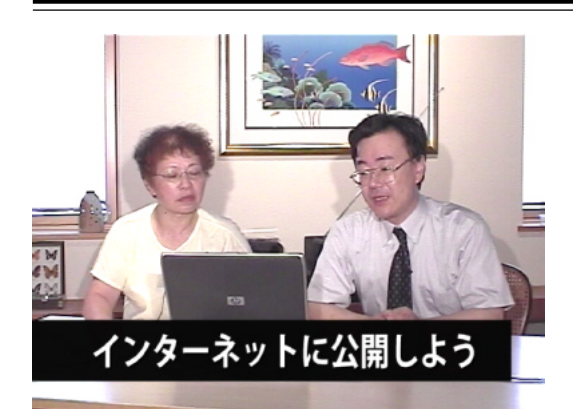

Pushcorn web

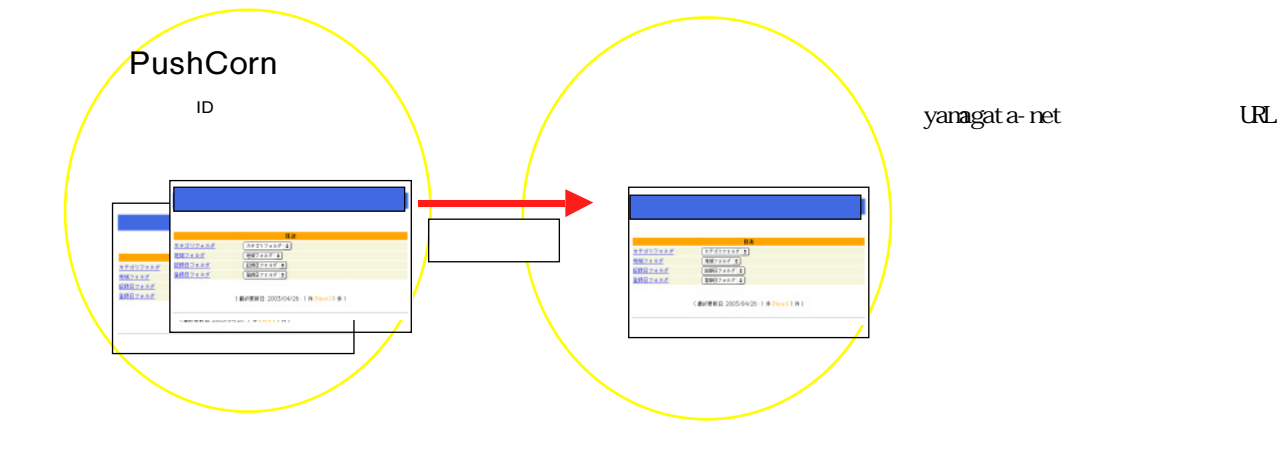

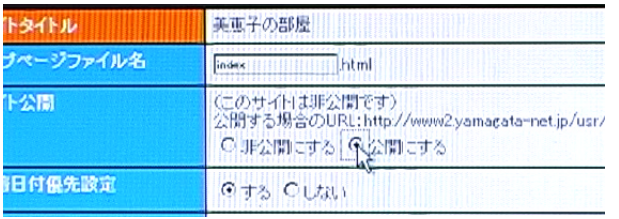

この URL といいますけれども、ホームページのアドレスを

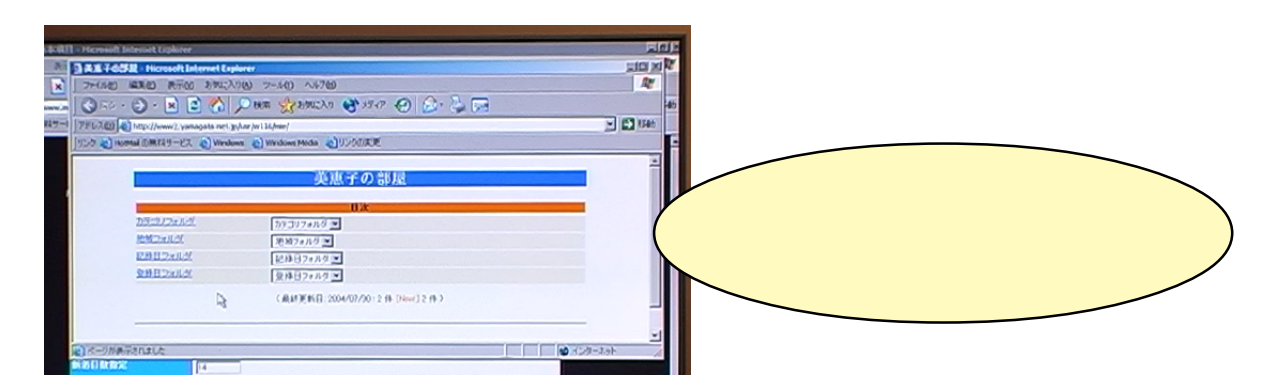

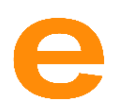

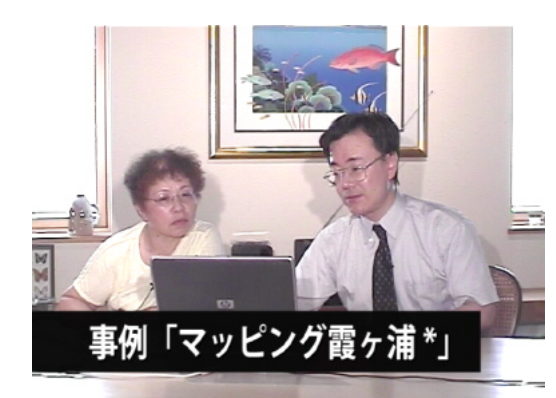

97  $\gamma$ 

Popcorn pushcorn

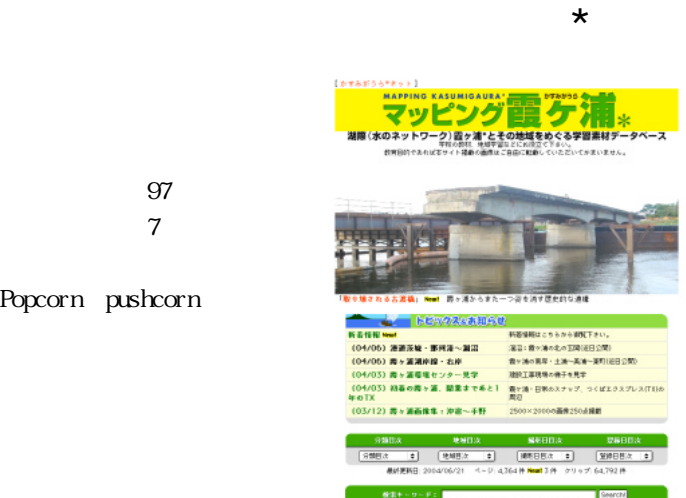

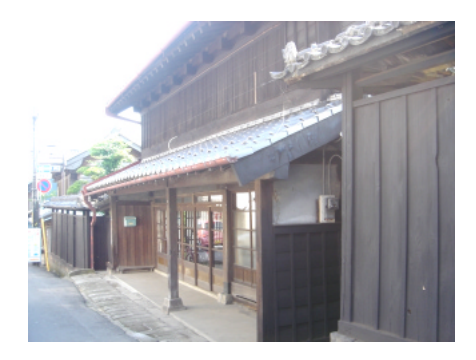

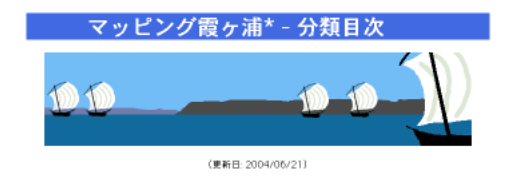

目次

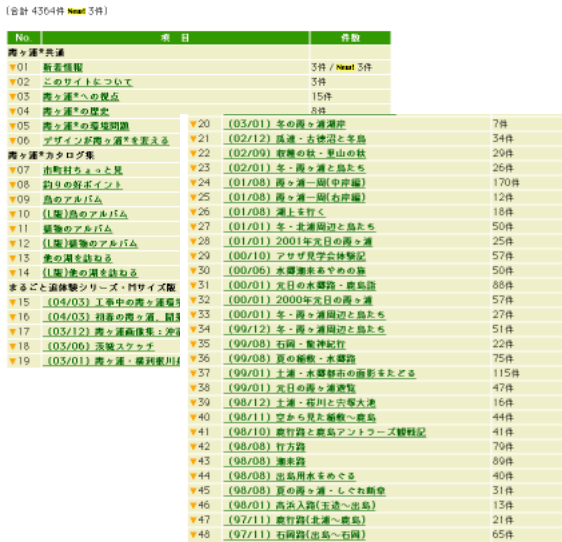

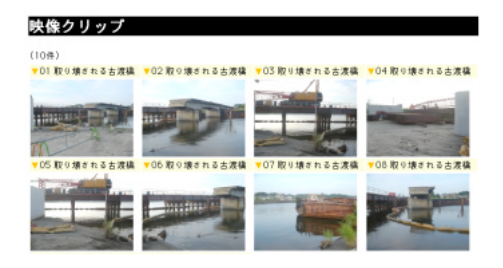

 $4000$ 4300 6

**PushCorn** 

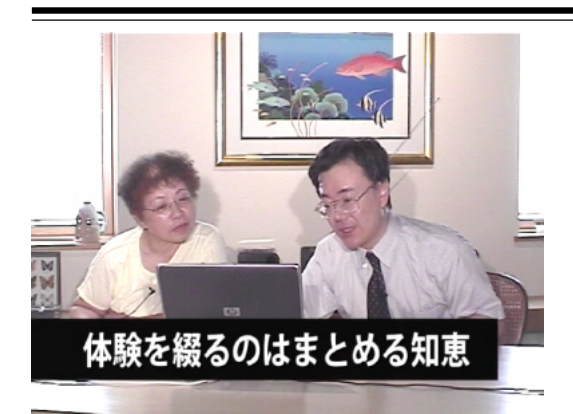

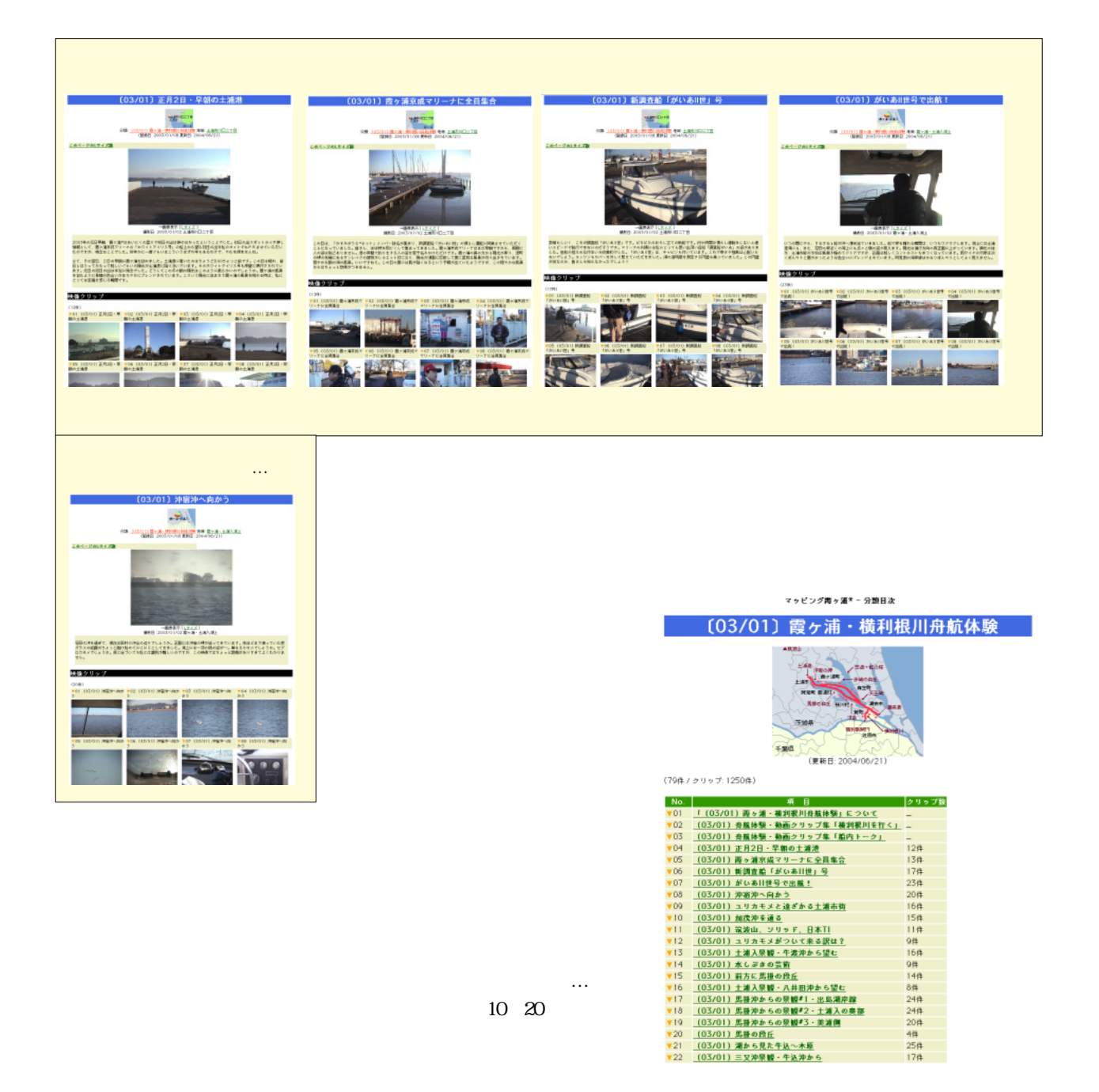

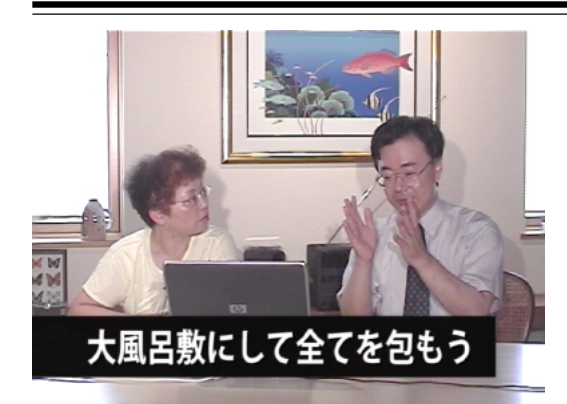

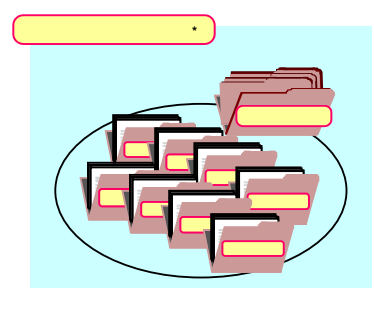

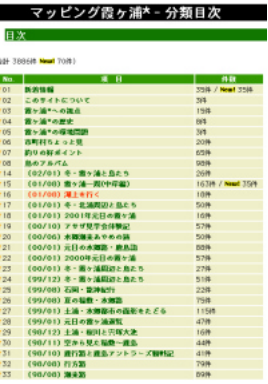

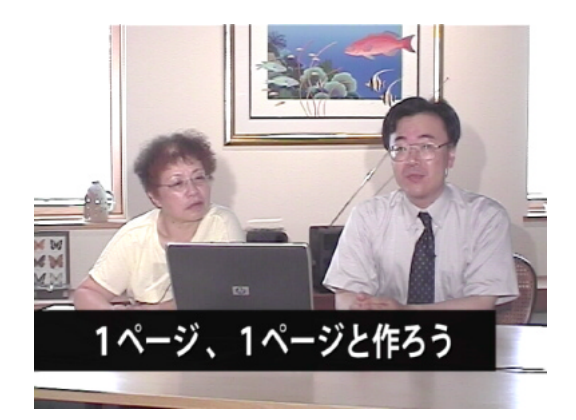

5 10

1 1  $\sim$  1

 $1$   $2$  $\frac{1}{2}$  1  $\frac{2}{2}$ 

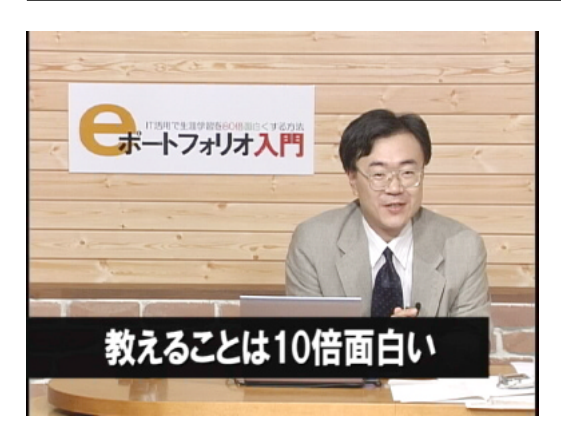

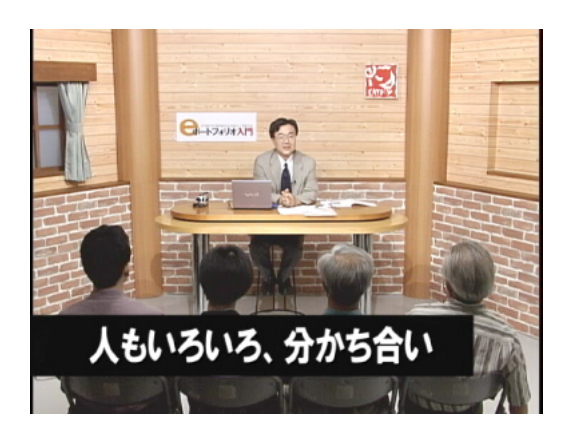

### 

の、それを他の人に伝える。教えるっていうのは…。人から教えて

らいろいろいろいろいろいろは、こういうのは挙げると切りがないというのは挙げると切りがないというのは挙げると切りがないという

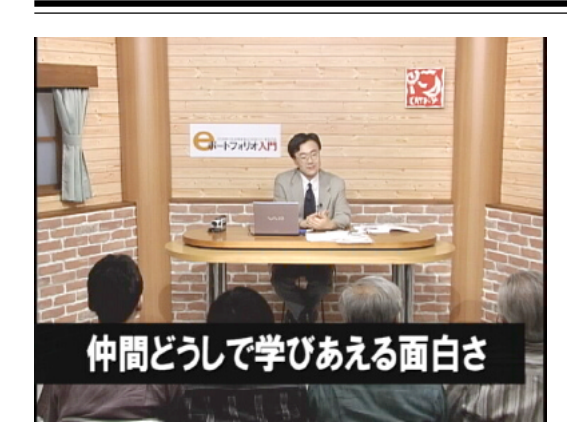

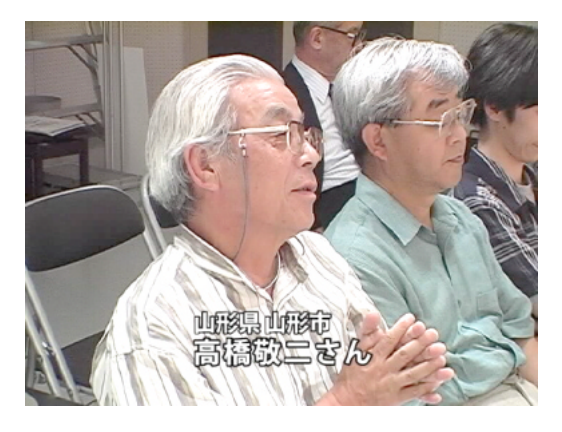

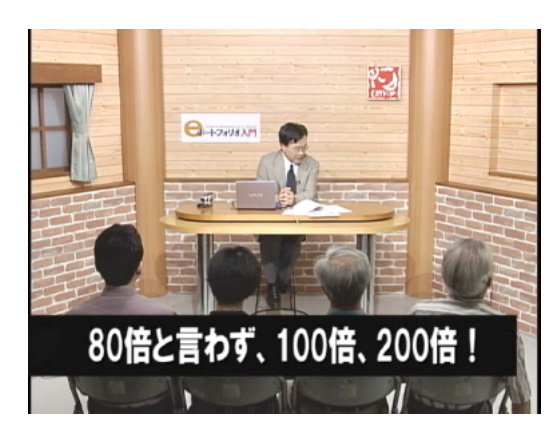

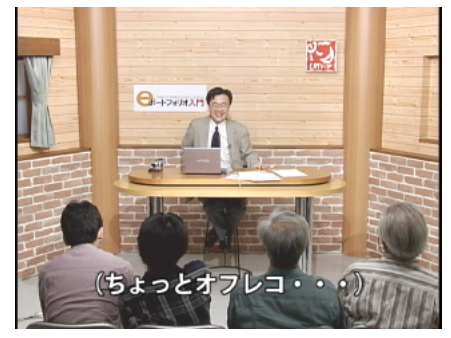

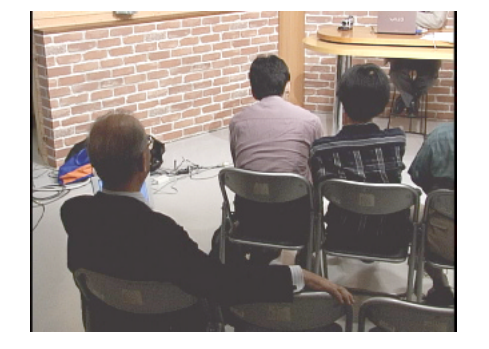

## 80 100 200

 10 80 100 200 **a** 

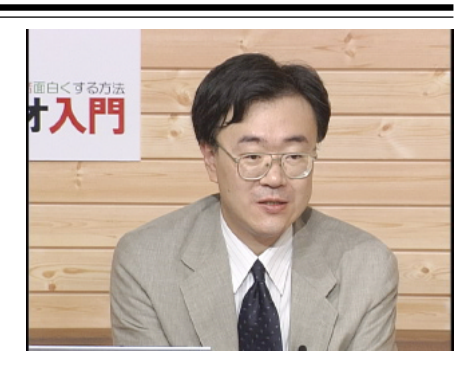

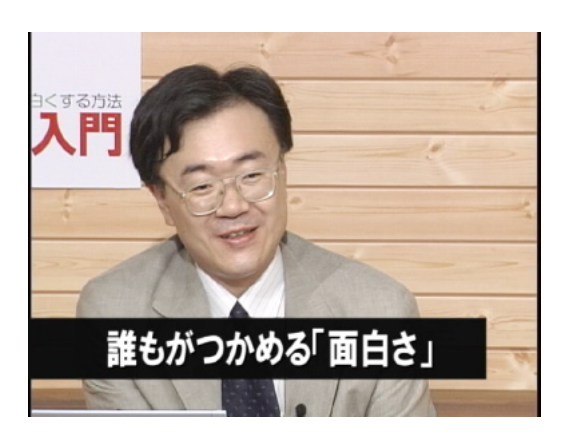

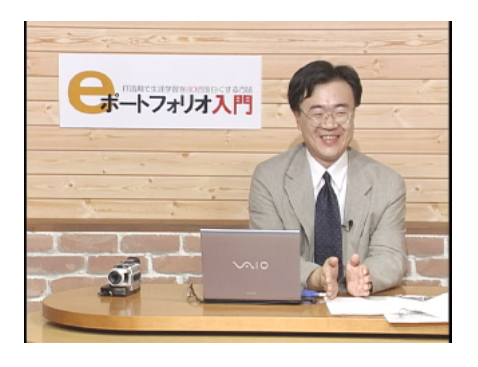

 $\infty$  80

というようないろいろなことがあります。

出所一覧

<テキスト><br>『PushCornワークショップ eポートフォリオ入門』<br>前川道博著 東北芸術工科大学メディア環境研究室

くeポートフォリオ実例><br>前川道博『さっピング霞ヶ浦\*』<br>前川道博『きらくにパードウォッチング』<br>井下義雄『散策』(歴史と建物)<br>山口文夫『仏教美術』 出口スス・点数<br>|葛貫壮四郎『再発見』(ひたちなかの自然)

```
出所一覧<br><8ポートフォリオ実例><br>相馬克正・他3名『山形の日景』(日本国際の国際の国際の国際の国際の国際の国際の国際の国際の国際(国際の国際)(国際の国際)(国際の国際)(国際の国際)<br>高橋敬正『世界の人々・暮らし』<br>高橋敬正『世界の人々・暮らし』(『国際』(大会の活動』(七ば食べ歩き)(大会の活動)(七ば食べ歩いでの海外)<br>名下はこのことを、「国際」(「大会」(「大会」(「大会」(「大会」(「大会」(「大会」(「大会」)<br>大正澄子『
```
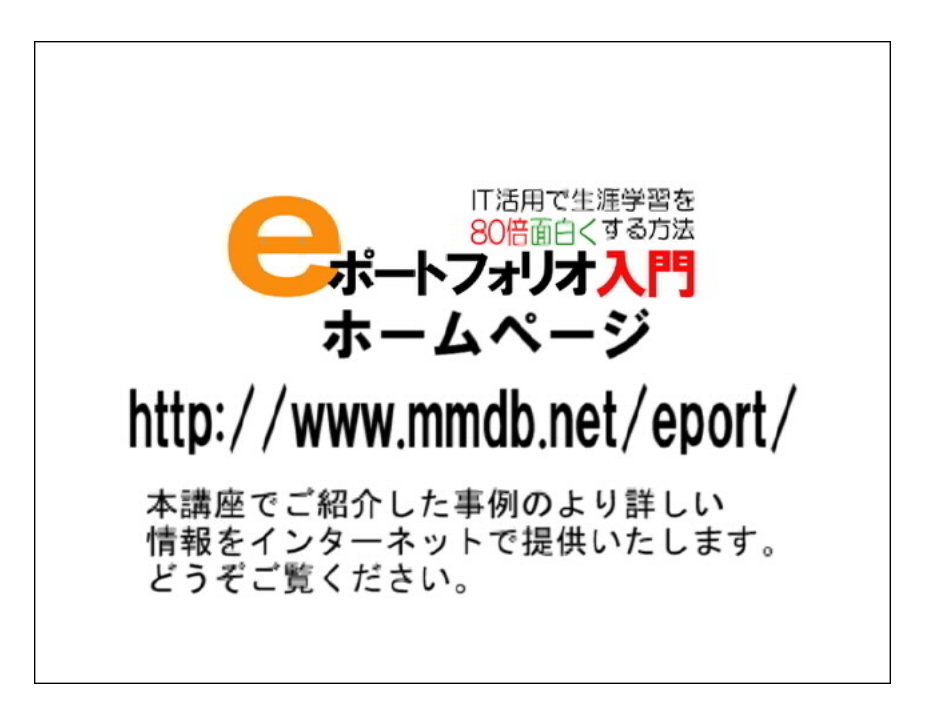